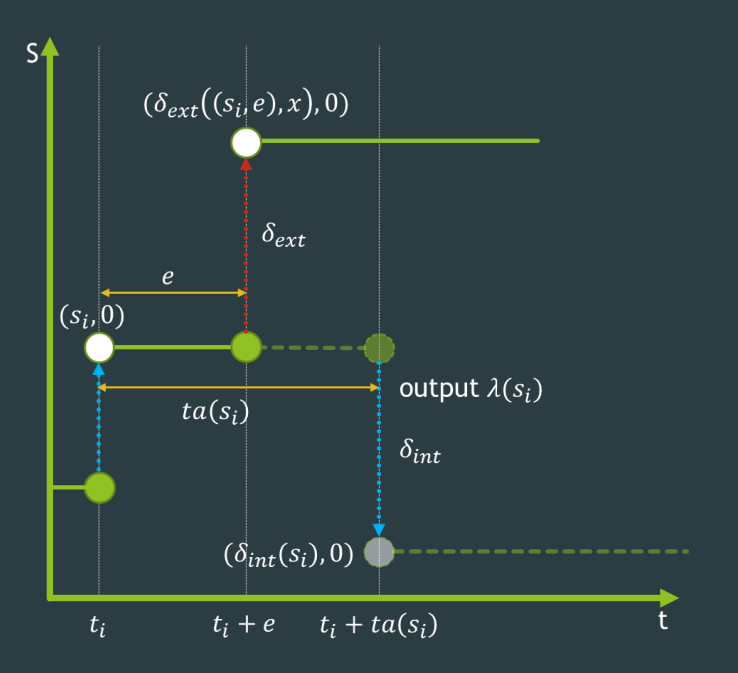

## **Discrete Event System Specification (DEVS) Modelling and Simulation**

An Introduction to "Classic" DEVS Using PythonPDEVS

Yentl Van Tendeloo, Hans Vangheluwe

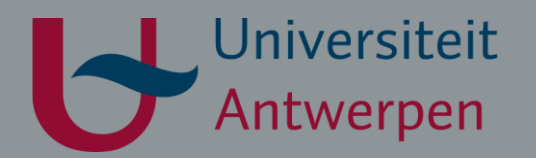

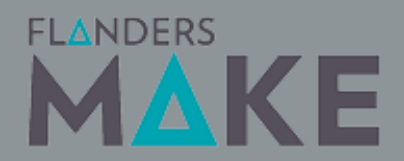

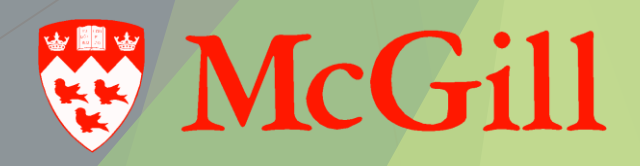

# Introduction

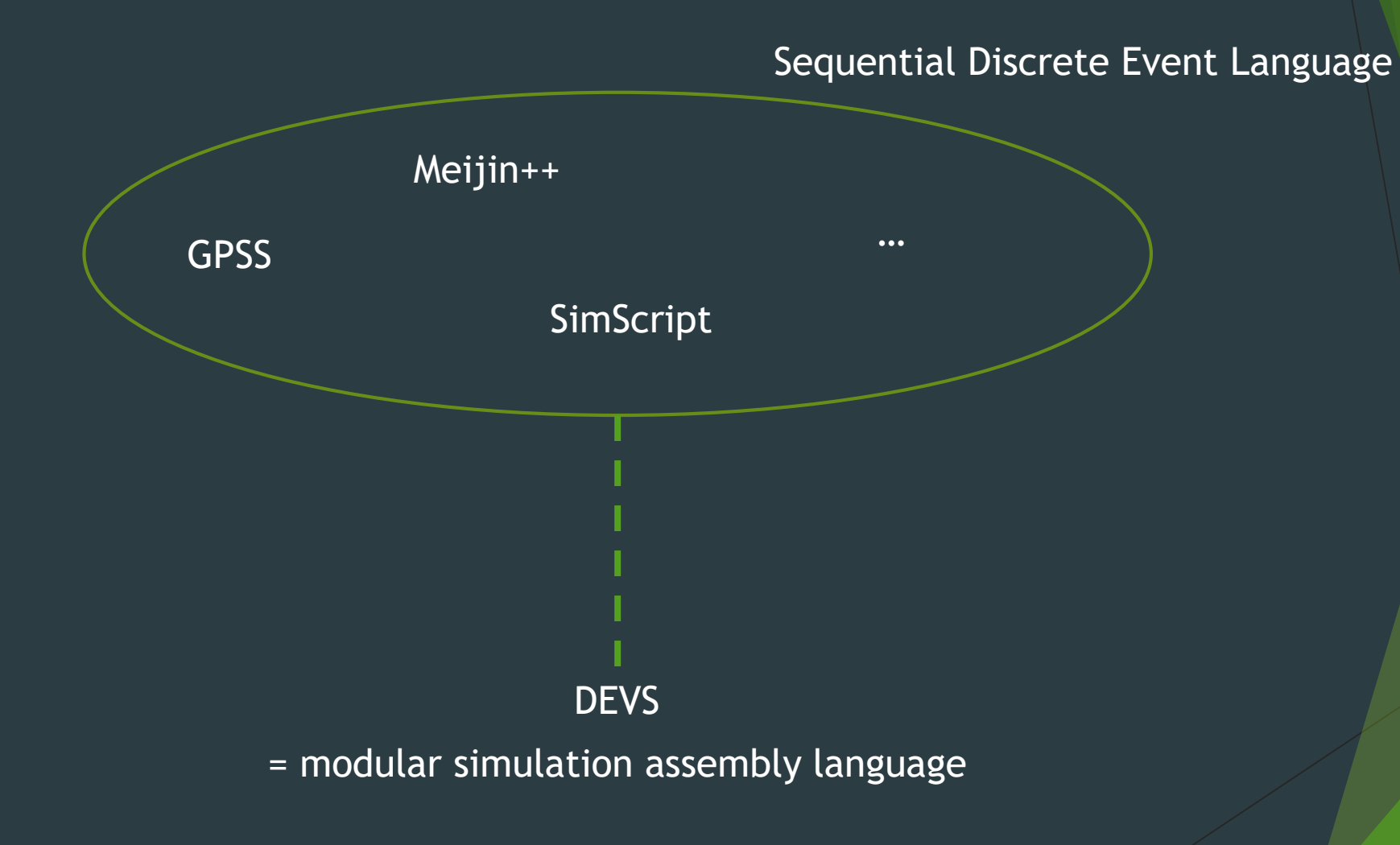

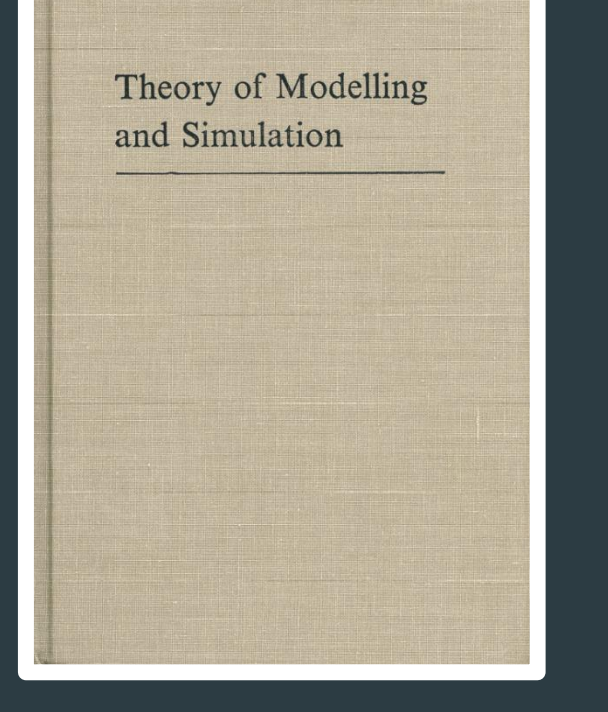

Bernard P. Zeigler. *Theory Of Modelling And Simulation*. 1 st ed. Wiley, 1976.

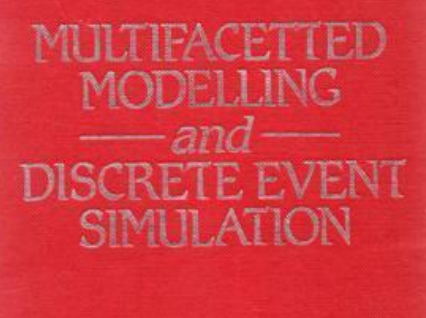

Bernard P. Zeigler

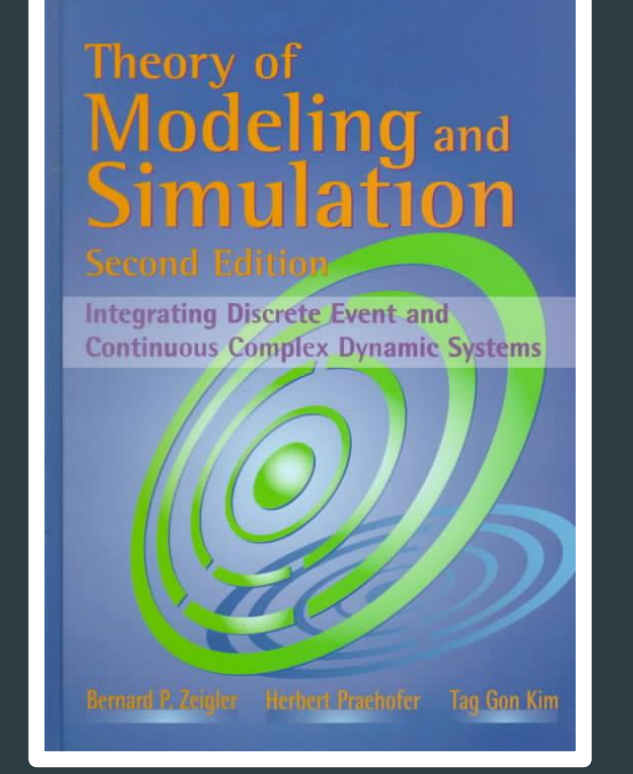

Bernard P. Zeigler. *Multifacetted Modelling and Discrete Event Simulation*. 1st ed. Academic Press, 1984.

Bernard P. Zeigler, Herbert Praehofer, and Tag Gon Kim. *Theory Of Modelling And Simulation*  .2nd ed. Academic Press, 2000.

### THIRD EDITION Theory of Modeling and Simulation

Discrete Event & Iterative System **Computational Foundations** Bernard P. Zeigler, Alexandre Muzy, Ernesto Kofman

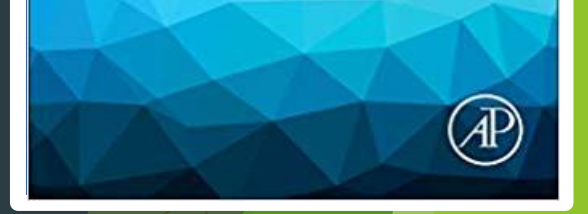

Bernard P. Zeigler, Alexandre Muzy, and Ermesto Kofman. *Theory Of Modelling And Simulation*. 3<sup>rd</sup> ed. Academic Press, 2018.

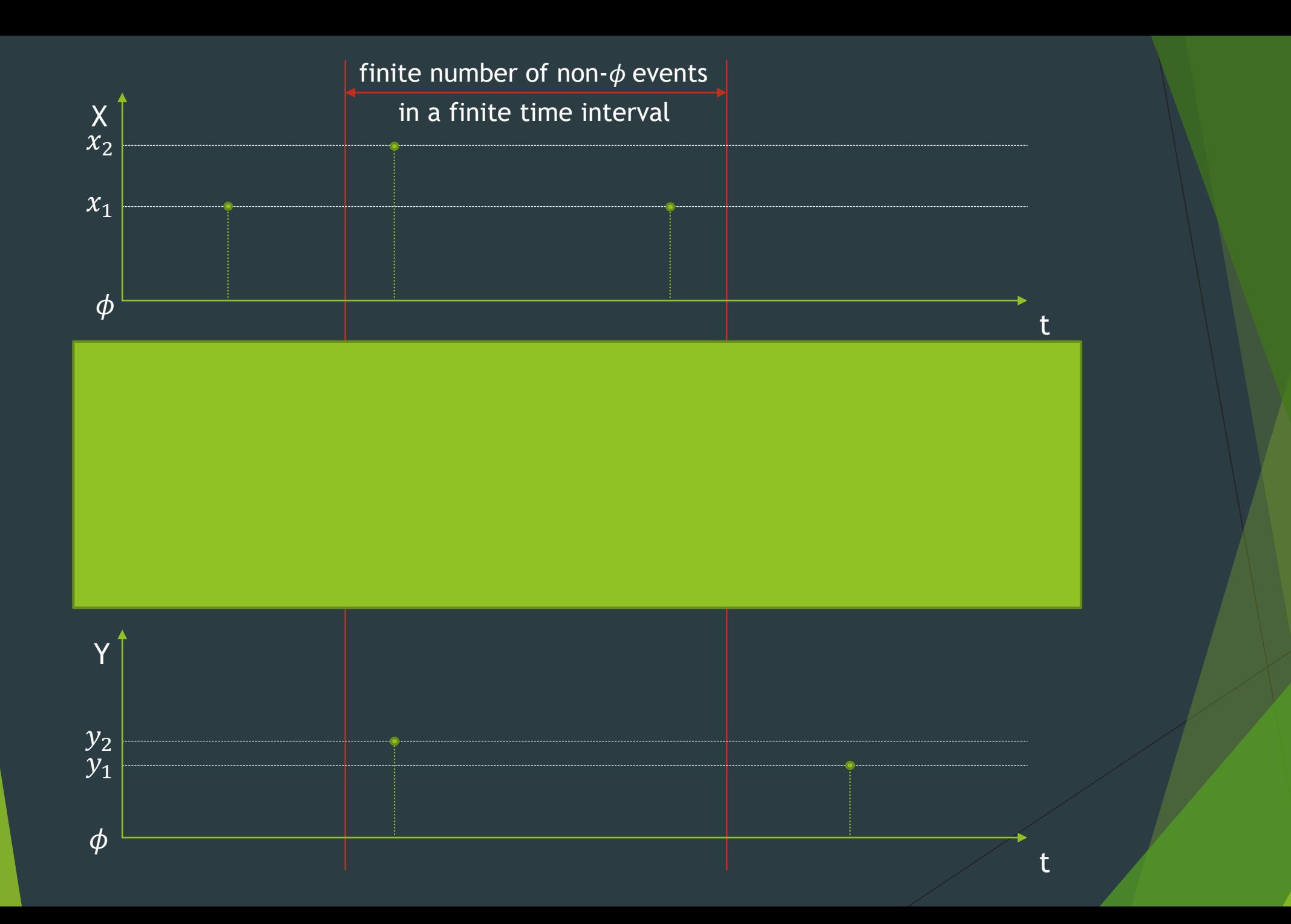

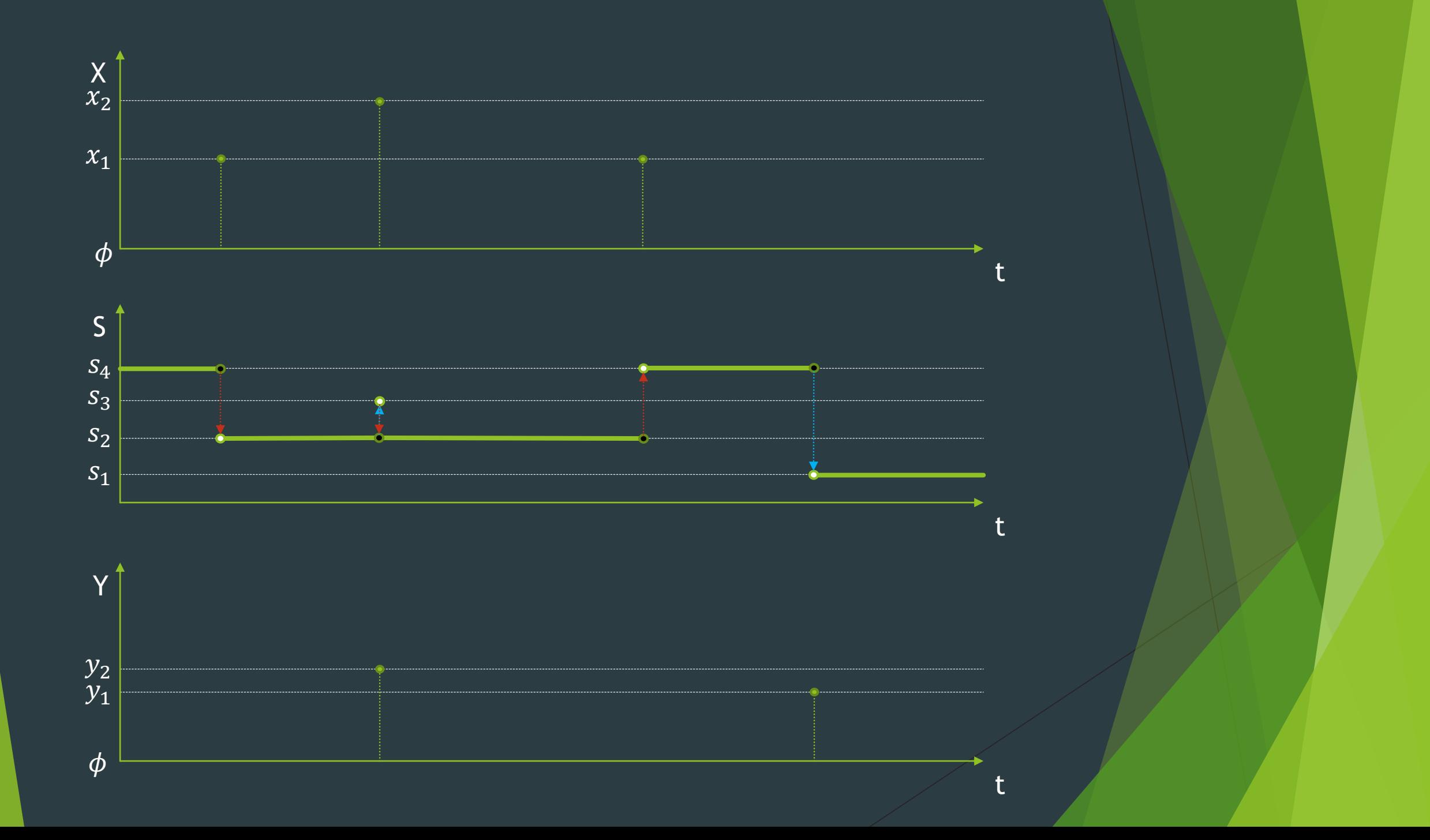

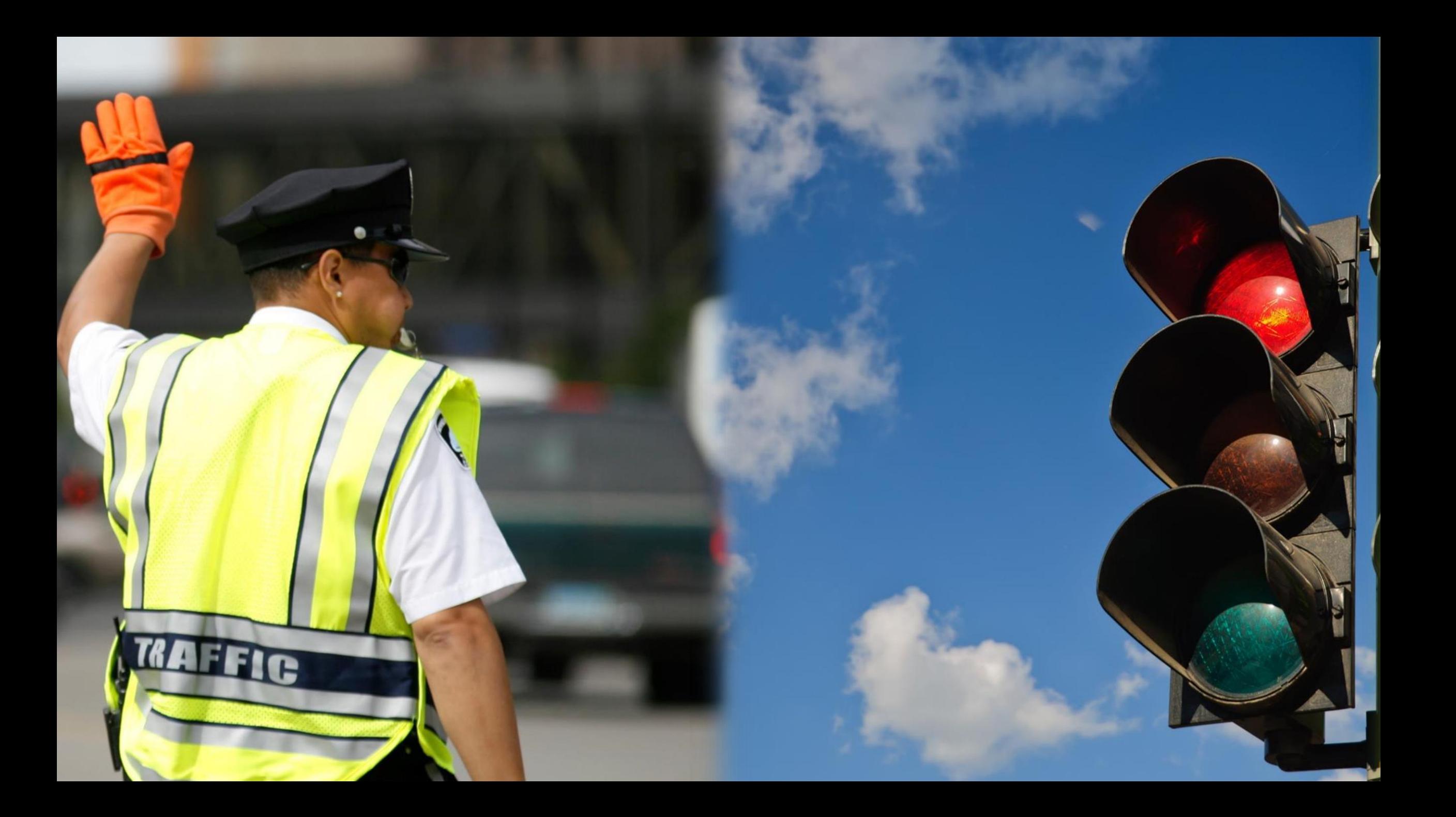

# Experimentation

## Simulation

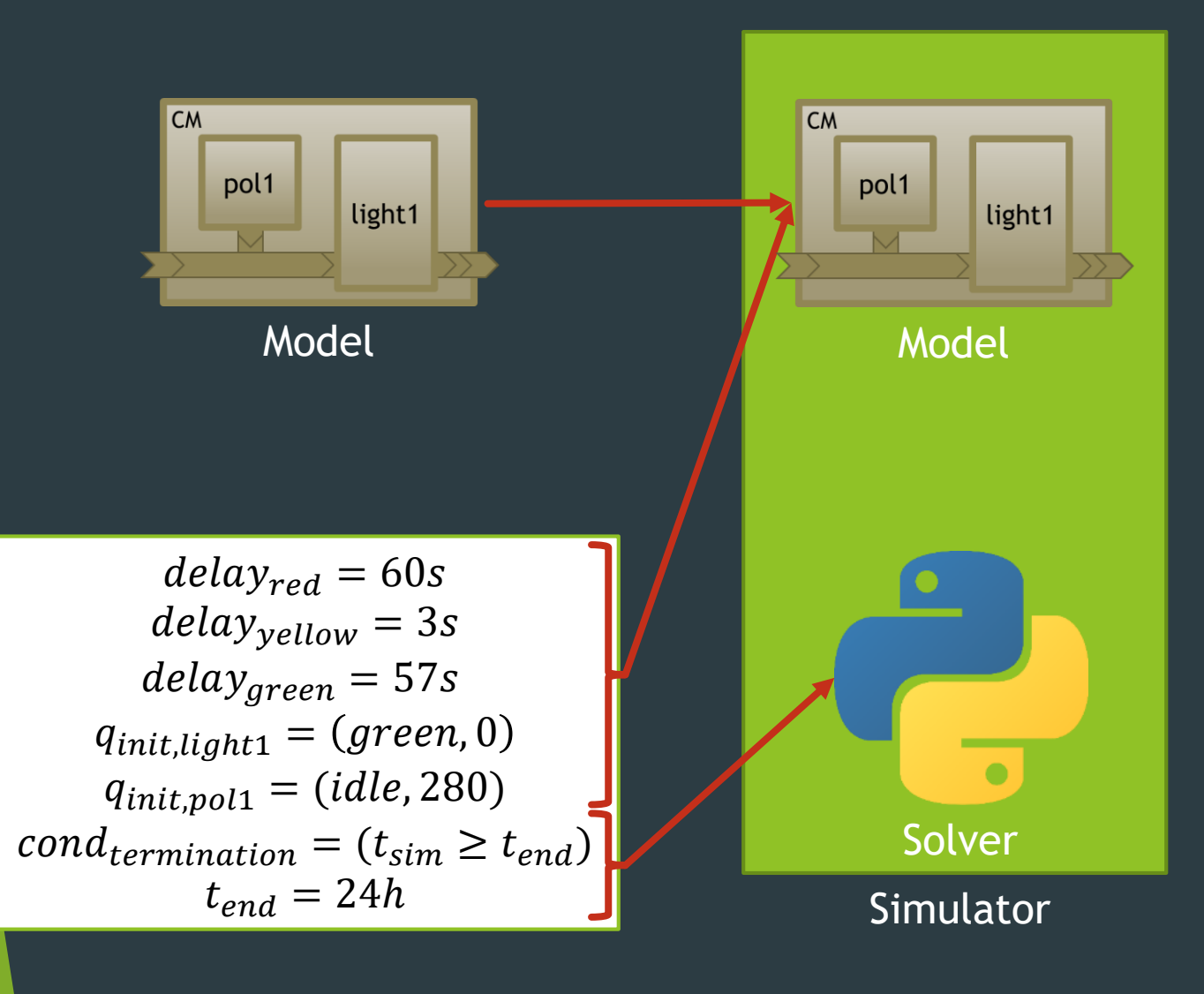

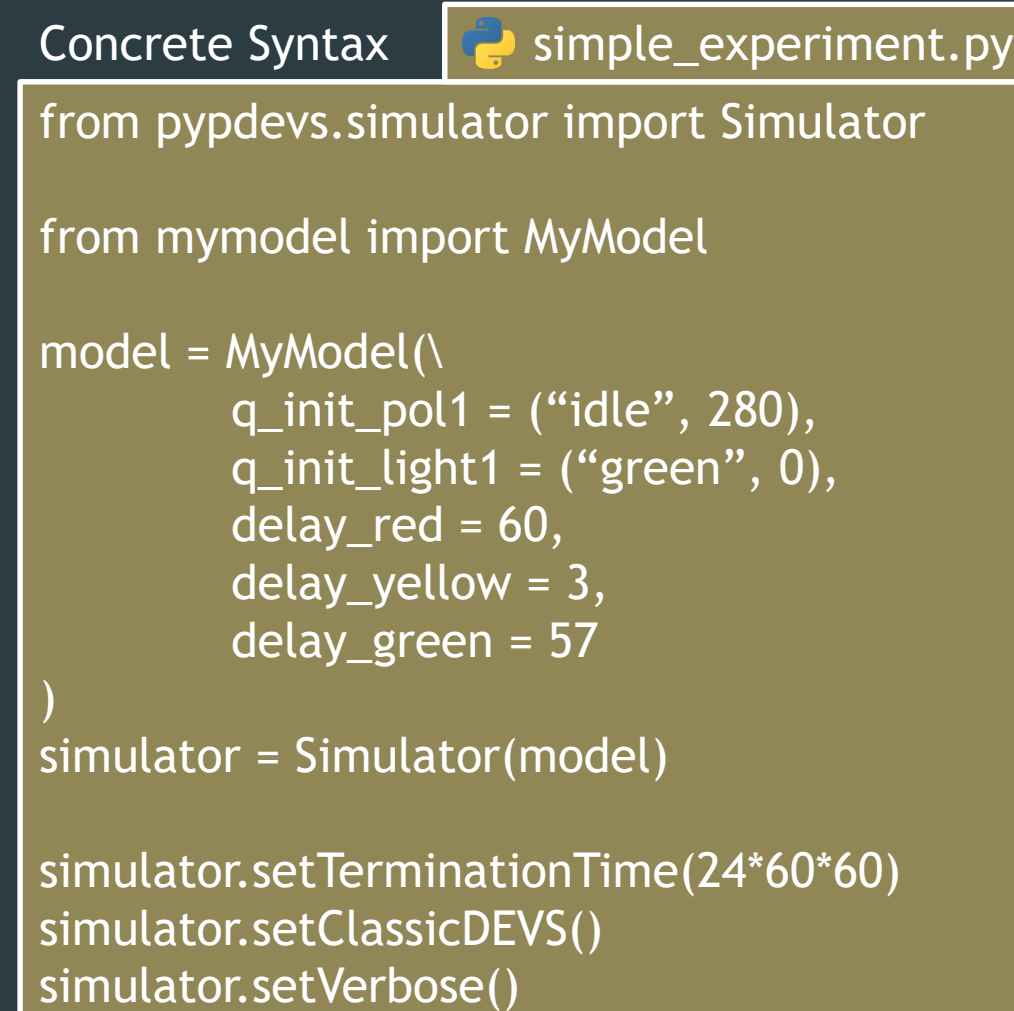

simulator.simulate()

# Simulation

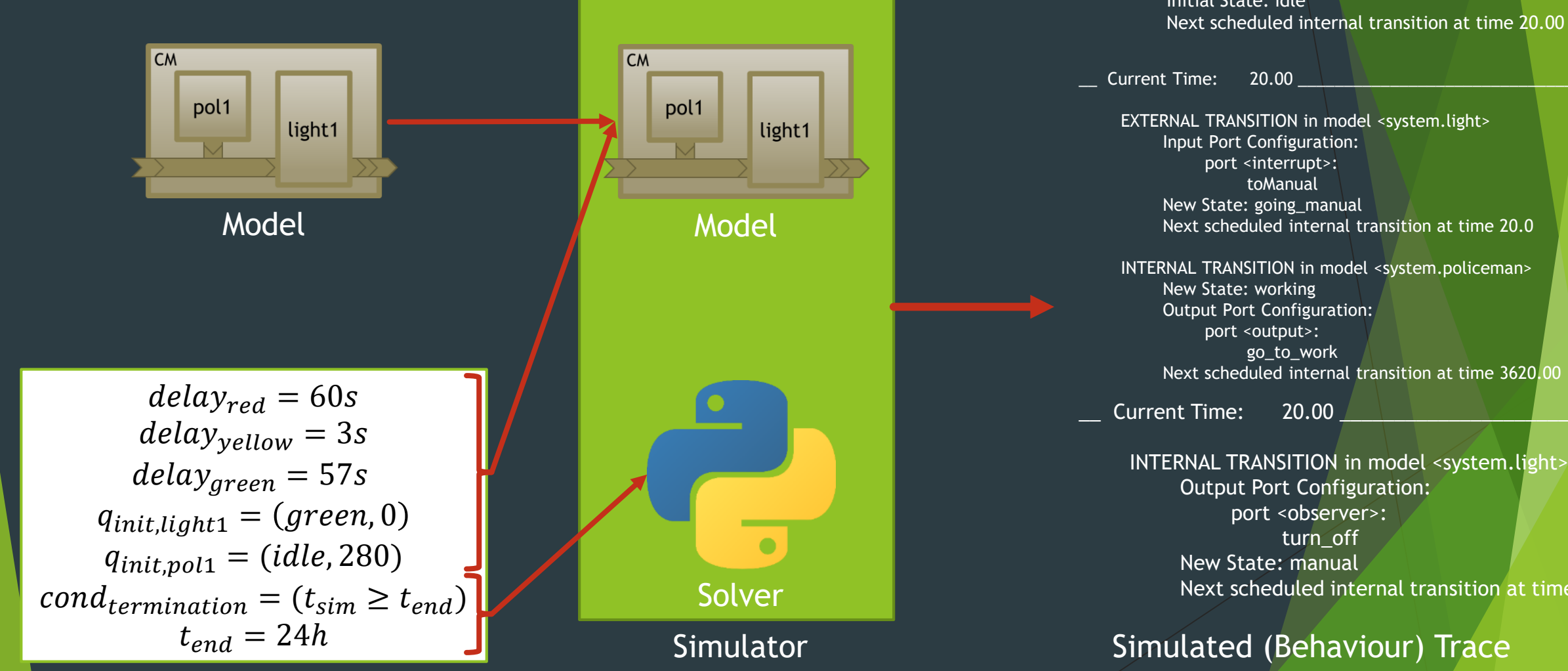

Current Time: 0.00

INITIAL CONDITIONS in model <system.light > Initial State: green Next scheduled internal transition at time 57.00

INITIAL CONDITIONS in model <system.policeman > Initial State: idle Next scheduled internal transition at time 20.00

Next scheduled internal transition at time 20.0

INTERNAL TRANSITION in model <system.policeman> Next scheduled internal transition at time 3620.00

Next scheduled internal transition at time inf

Simulated (Behaviour) Trace

# Atomic Models

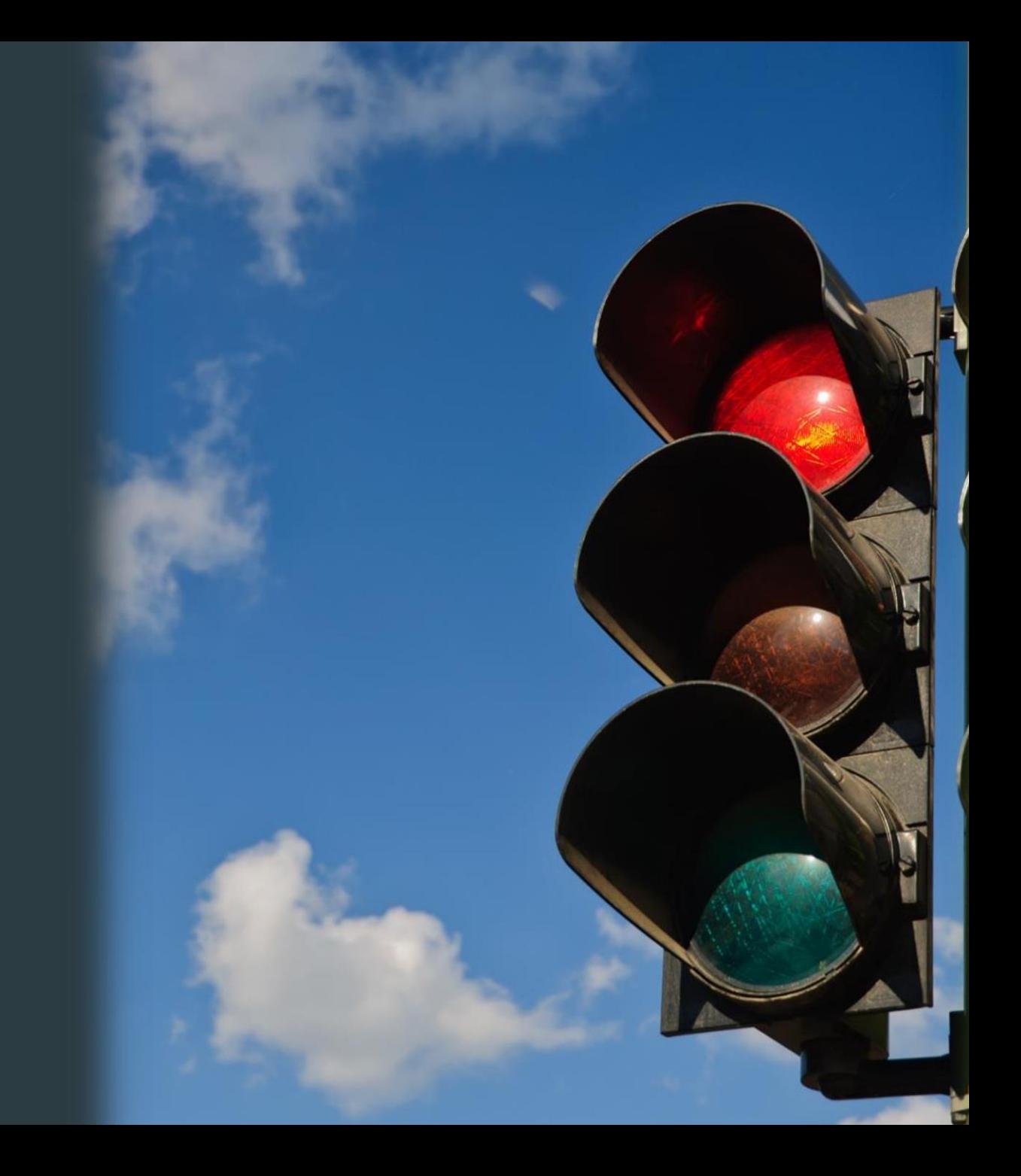

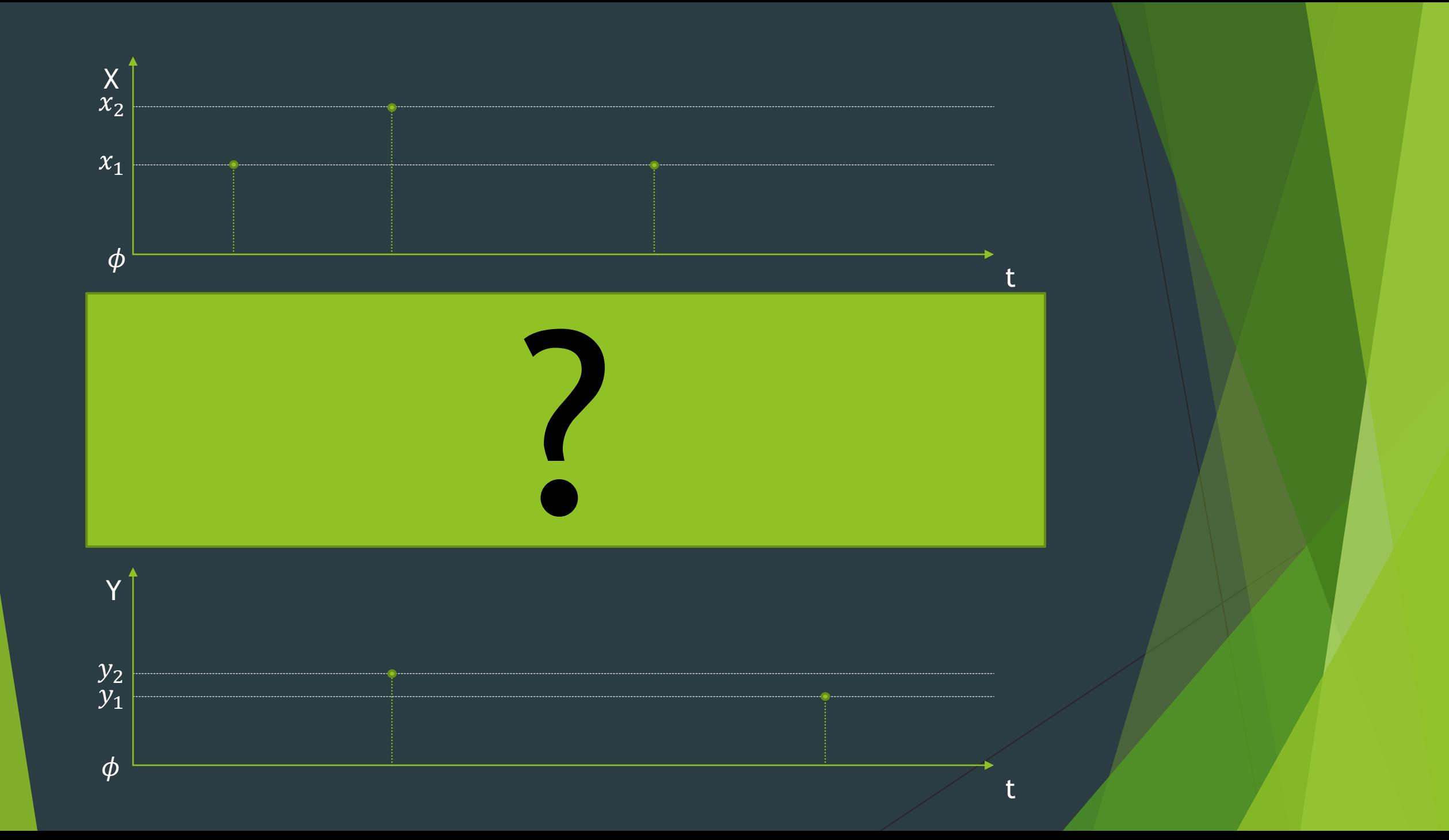

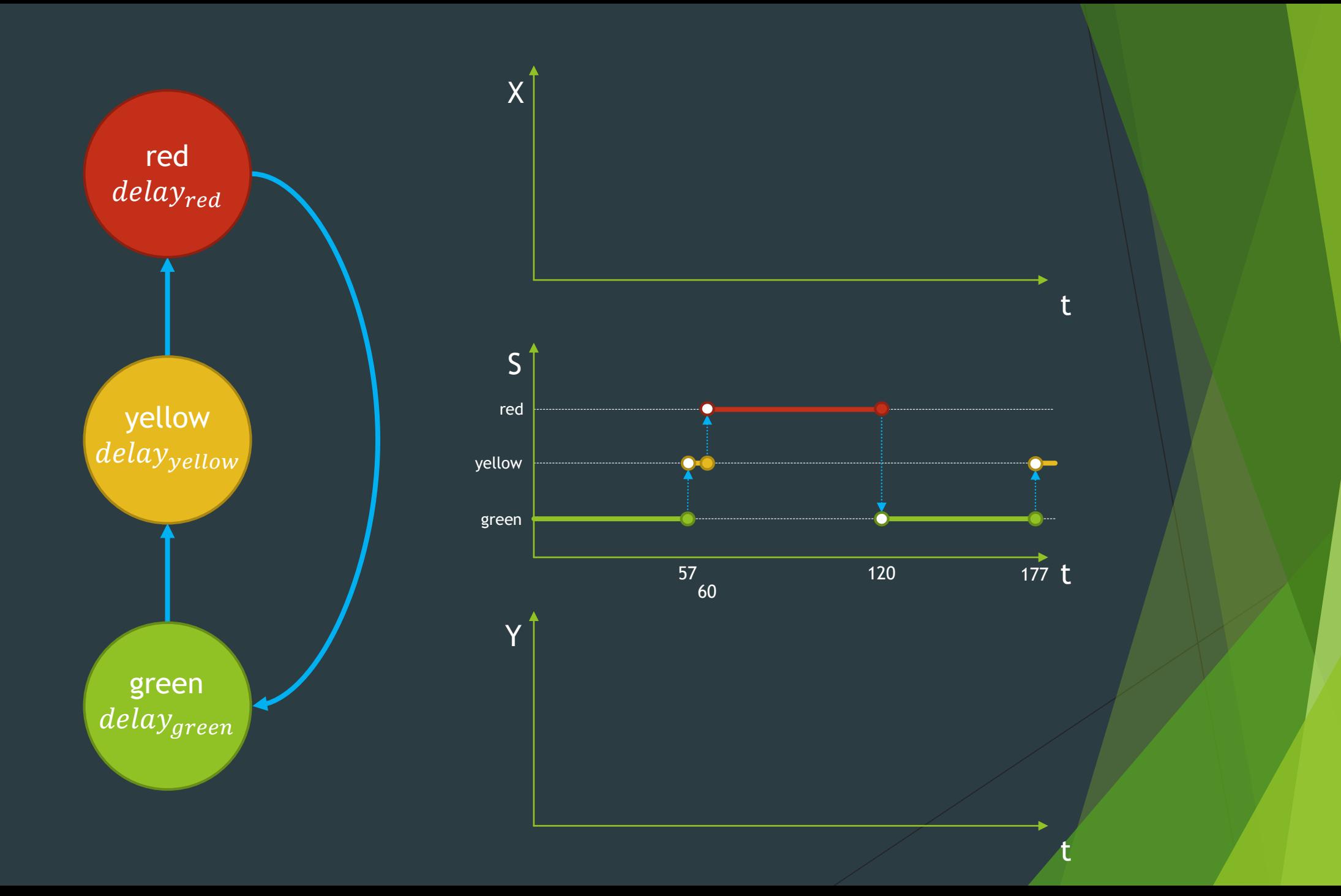

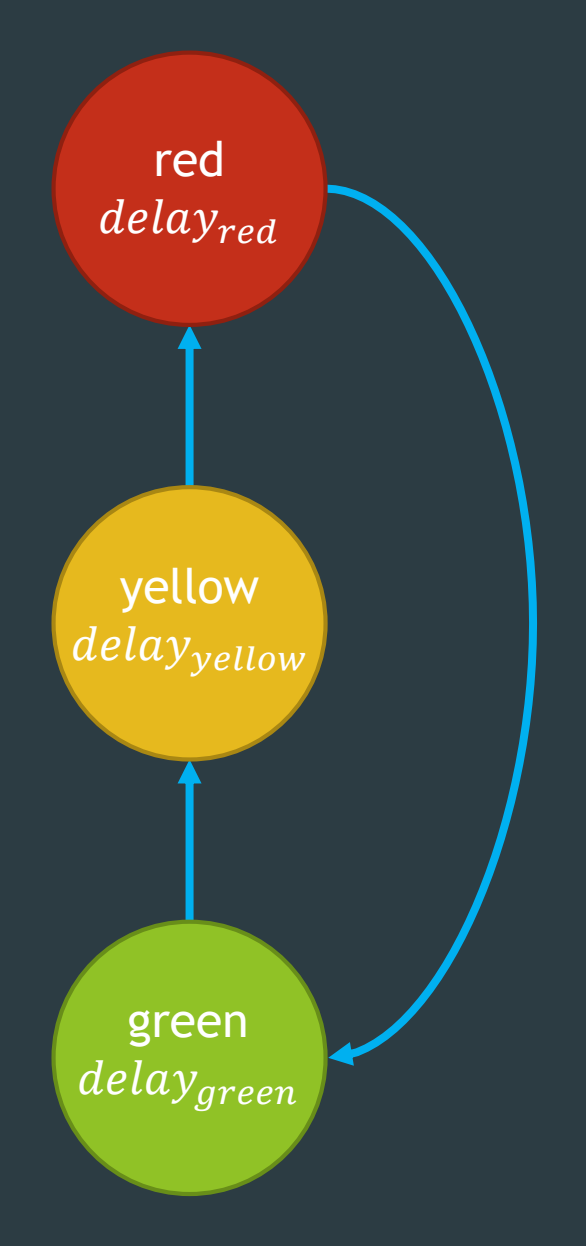

### Autonomous (no input)

S : set of sequential states  $S = {red, yellow, green}$  $\overline{\delta_{int}} : \overline{S} \to \overline{S}$  $\delta_{int}$  = {red  $\rightarrow$  green, green → yellow,  $yellow \rightarrow red$ }  $ta: S \rightarrow \mathbb{R}^+_{0,+\infty}$ +  $ta = \{ \text{red} \rightarrow delay_{red},$  $\mathsf{green} \rightarrow delay_{green},$ yellow  $\rightarrow$   $delay_{yellow}\}$  $M = \langle S \rangle$ ,  $\delta_{int}$  ,  $ta$ 

## Elapsed time

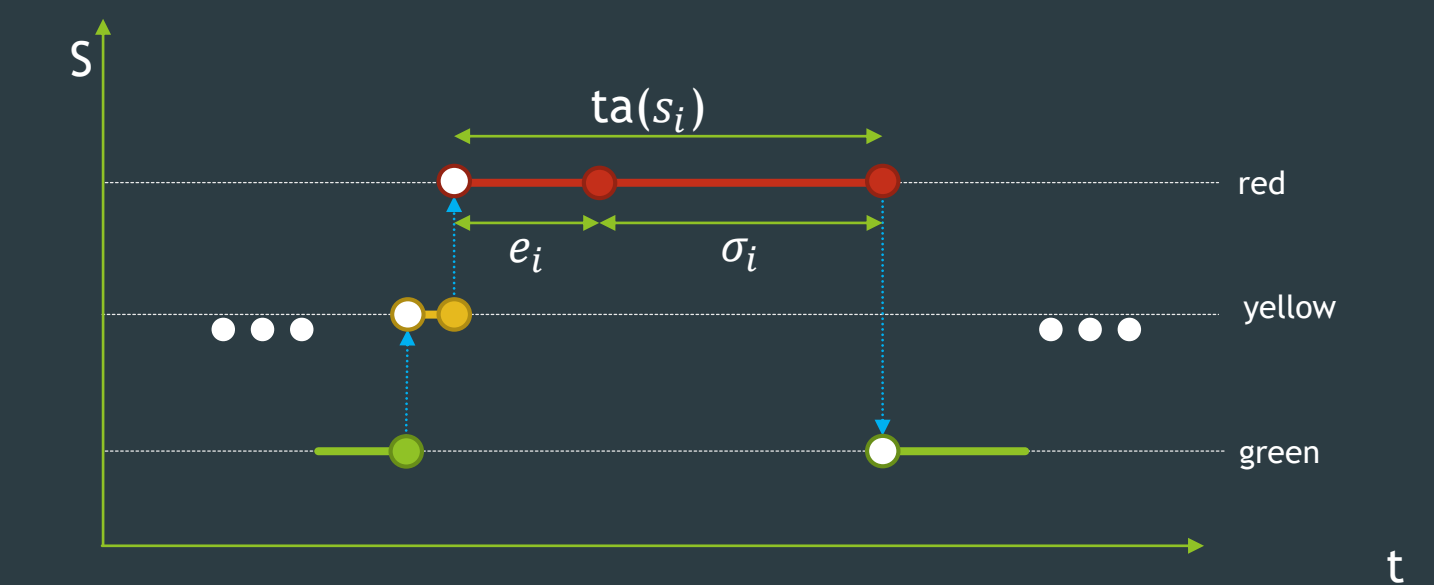

## **Elapsed time**

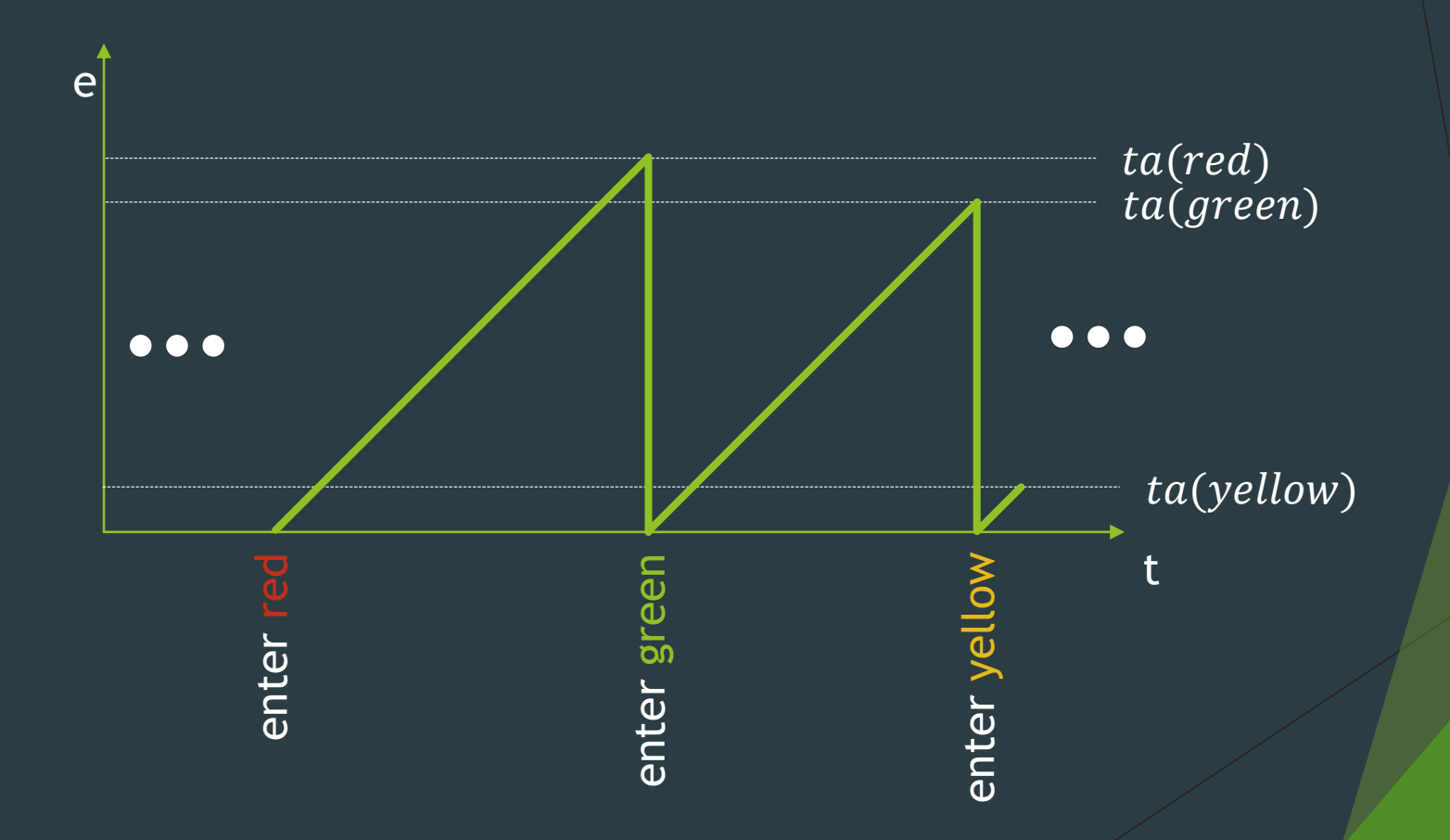

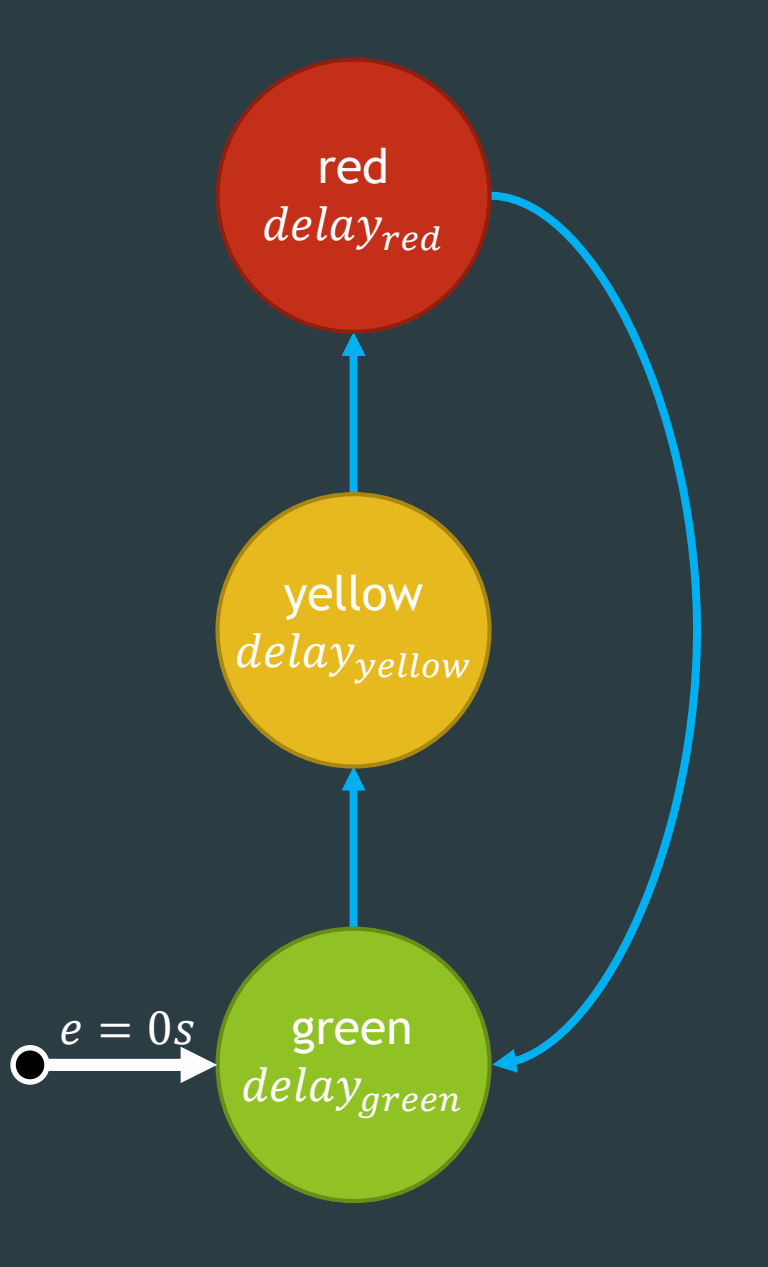

### Autonomous (no output)

S : set of sequential states  $S = {red, yellow, green}$  $\overline{\delta_{int} : S \rightarrow S}$  $\delta_{int}$  = {red  $\rightarrow$  green, green → yellow,  $yellow \rightarrow red$ }  $ta: S \rightarrow \mathbb{R}^+_{0,+\infty}$ +  $ta = \{ \text{red} \rightarrow delay_{red},$  $\mathsf{green} \rightarrow delay_{green},$ yellow  $\rightarrow$   $delay_{yellow}\}$  $M = \langle S$  ,  $q_{init}$  ,  $\delta_{int}$  ,  $ta$  $q_{init}: Q$  - set of total states  $Q = \{ (s, e) | s \in S, 0 \le e \le ta(s) \}$  $\overline{q_{init}}$  = (green, 0)

 $S = {red, yellow, green}$  $\delta_{int}$  = { red  $\rightarrow$  green,  $green \rightarrow$  yellow,  $y$ ellow  $\rightarrow$  red}  $ta = \{ red \rightarrow delay_{red},$  $green \rightarrow delay_{green},$  $y$ ellow  $\rightarrow$   $delay_{yellow}$ }  $\overline{q_{init}}$  = (green, 0)

#### Operational Semantics

time  $= 0$ 

current state = initial state last\_time = -initial\_elapsed while not termination\_condition(): time = last\_time + ta(current\_state) current\_state =  $\delta_{int}$ (current\_state) last  $time = time$ 

### Abstract Syntax **Concrete Syntax** Concrete Syntax atomic\_int.py

from pypdevs.DEVS import \*

class TrafficLightAutonomous(AtomicDEVS): def \_\_init\_\_(self, q\_init, delay\_green, delay\_yellow, delay\_red): AtomicDEVS.\_\_init\_\_(self, "light") self.state, self.elapsed = q\_init self.delay\_green = delay\_green self.delay\_yellow = delay\_yellow self.delay\_red = delay\_red

def intTransition(self): state = self.state return {"red": "green", "yellow": "red", "green": "yellow"}[state]

def timeAdvance(self): state = self.state return {"red": self.delay\_red, "yellow": self.delay\_yellow, "green": self.delay\_green}[state] \_\_ Current Time: 0.00 \_\_\_\_\_\_\_\_\_\_\_\_\_\_\_\_\_\_\_\_\_\_\_\_\_\_\_\_\_\_\_\_\_\_\_\_\_\_\_\_\_\_

INITIAL CONDITIONS in model <light> Initial State: green Next scheduled internal transition at time 57.00

\_\_ Current Time: 57.00 \_\_\_\_\_\_\_\_\_\_\_\_\_\_\_\_\_\_\_\_\_\_\_\_\_\_\_\_\_\_\_\_\_\_\_\_\_\_\_\_\_\_

INTERNAL TRANSITION in model <light> New State: yellow Output Port Configuration: Next scheduled internal transition at time 60.00

Current Time: 60.00

INTERNAL TRANSITION in model <light> New State: red Output Port Configuration: Next scheduled internal transition at time 120.00

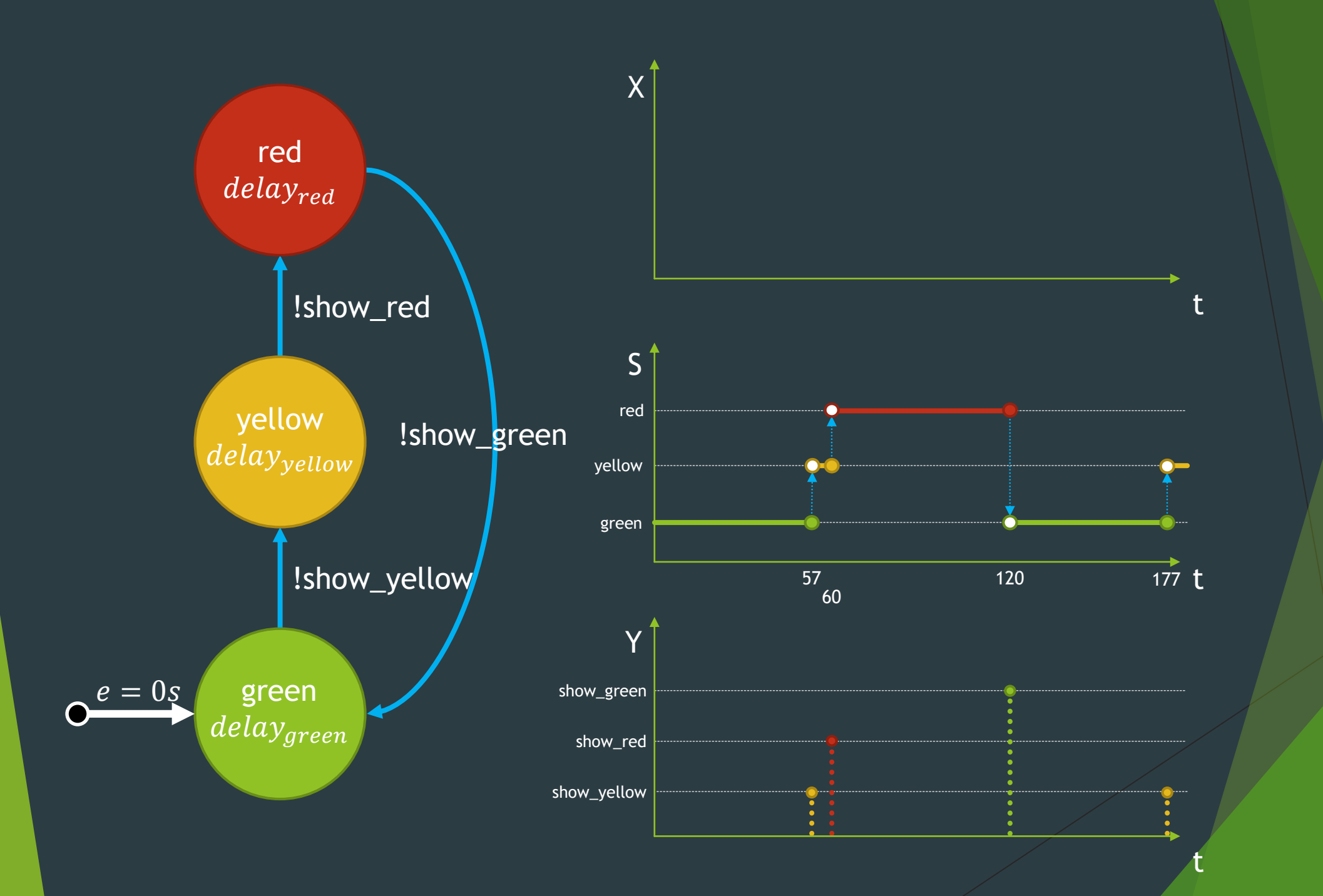

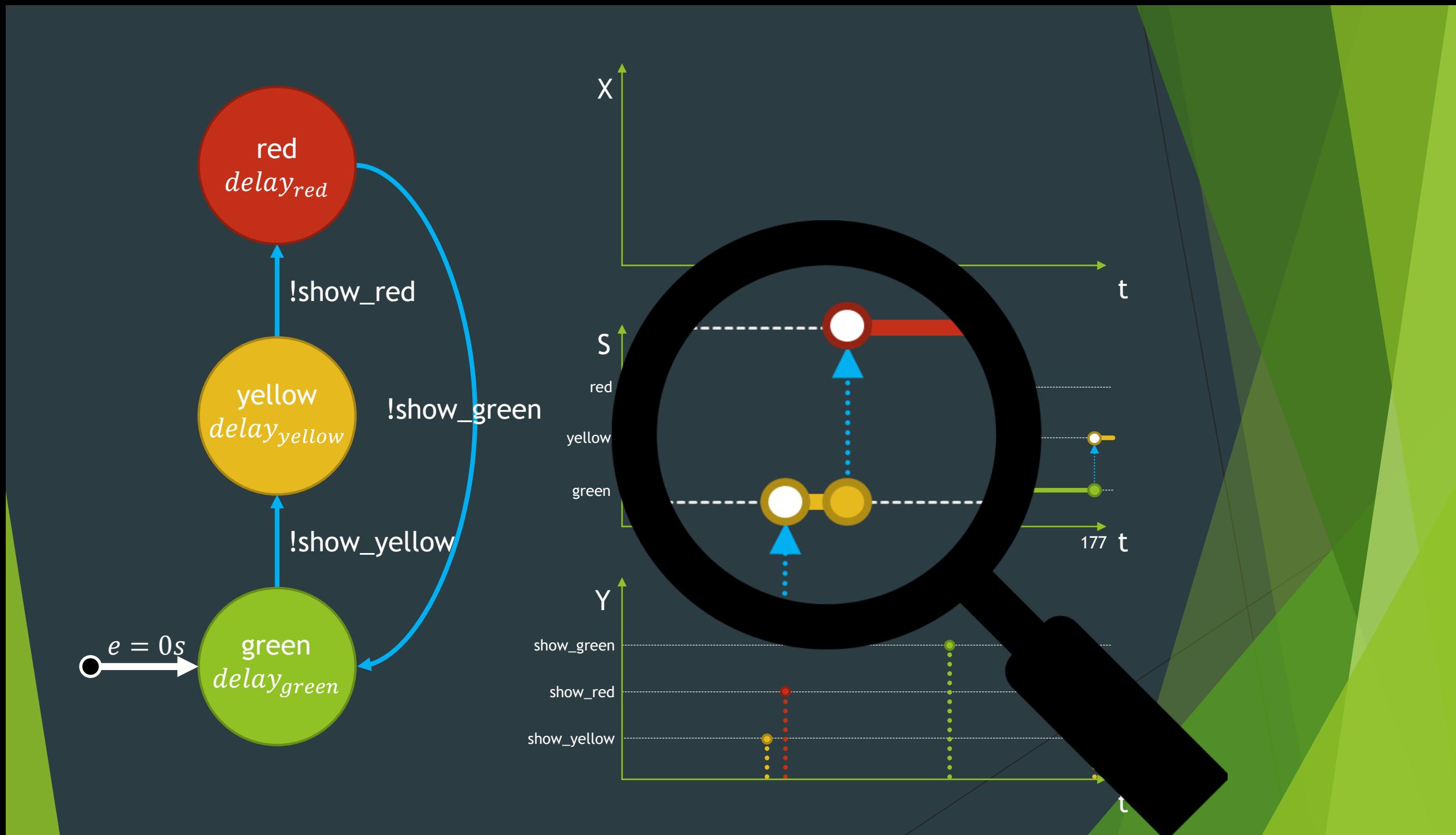

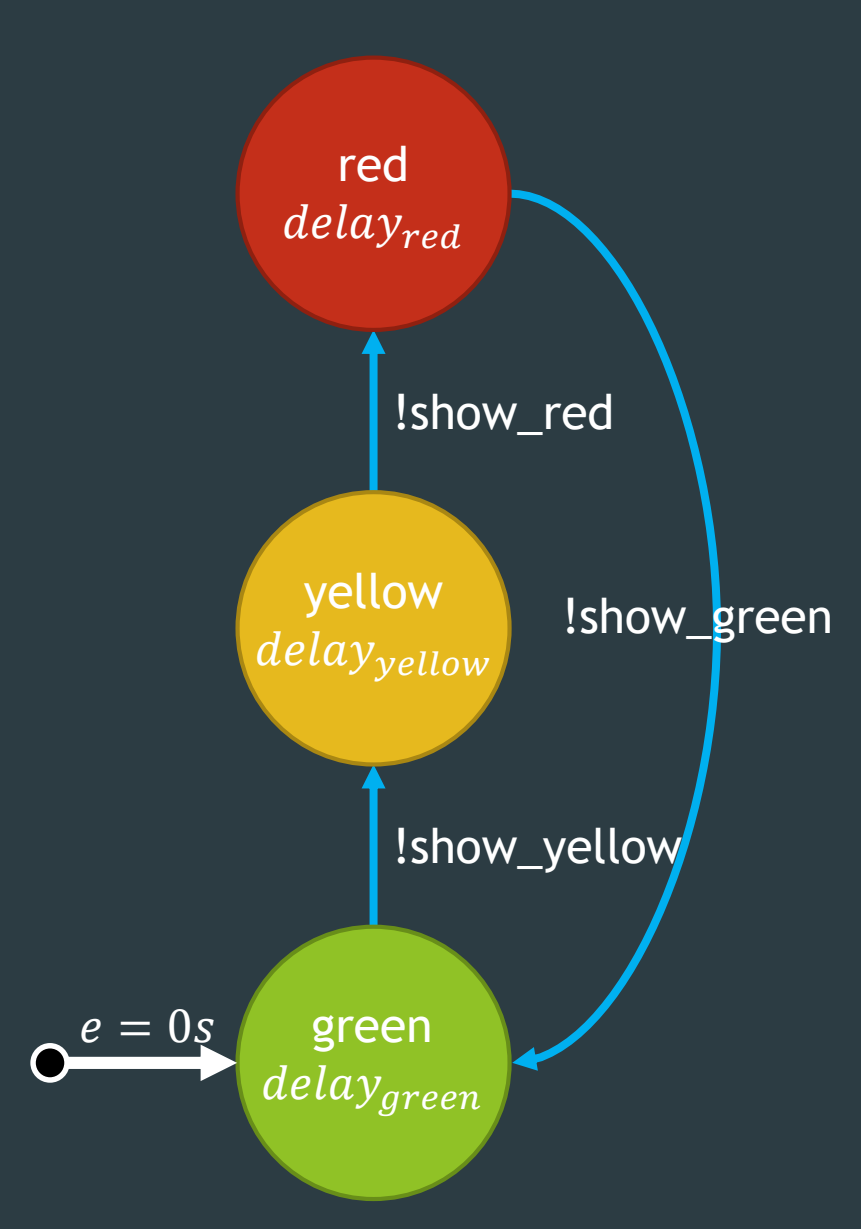

### Autonomous (with output)

```
S = \{red, yellow, green\}\delta_{int} = \{ red \rightarrow green,
                    green \rightarrow yellow,
                    yellow \rightarrow red}
     \overline{q_{init}} = (green, 0)
     ta = \{ red \rightarrow delay_{red},green \rightarrow delay_{green}yellow \rightarrow delay_{yellow}}
M = \langle Y, S, q_{init}, \delta_{int}, \lambda, ta \rangle
```
 $Y:$  set of output events  $Y = \{$ "show\_red", "show\_green", "show\_yellow"}

 $\lambda : S \to Y \cup \{\phi\}$  $\lambda = \{$  green  $\rightarrow$  "show\_yellow",  $y$ ellow  $\rightarrow$  "show\_red", red  $\rightarrow$  "show\_green"}

#### Abstract Syntax

 $Y =$  {"show\_red", "show\_green", "show\_yellow"}  $\lambda =$  {green  $\rightarrow$  "show\_yellow",  $y$ ellow  $\rightarrow$  "show\_red", red  $\rightarrow$  "show\_green"}

### Operational Semantics

time  $= 0$  $output( $\lambda$ (current-state))$ last  $time = time$ 

### Concrete Syntax atomic\_out.py

from pypdevs.DEVS import \*

class TrafficLightWithOutput(AtomicDEVS): def \_\_init\_\_(self, …): AtomicDEVS.\_\_init\_\_(self, "light") self.observe = self.addOutPort("observer")

…

…

def outputFnc(self): state = self.state if state  $==$  "red": return {self.observe: "show\_green"} elif state == "yellow": return {self.observe: "show\_red"} elif state == "green": return {self.observe: "show\_yellow"} Current Time: 0.00

INITIAL CONDITIONS in model <light> Initial State: green Next scheduled internal transition at time 57.00

Current Time: 57.00

INTERNAL TRANSITION in model <light> New State: yellow Output Port Configuration: port <observer>: show\_yellow Next scheduled internal transition at time 60.00

Current Time: 60.00

INTERNAL TRANSITION in model <light> New State: red Output Port Configuration: port <observer>: show\_red Next scheduled internal transition at time 120.00

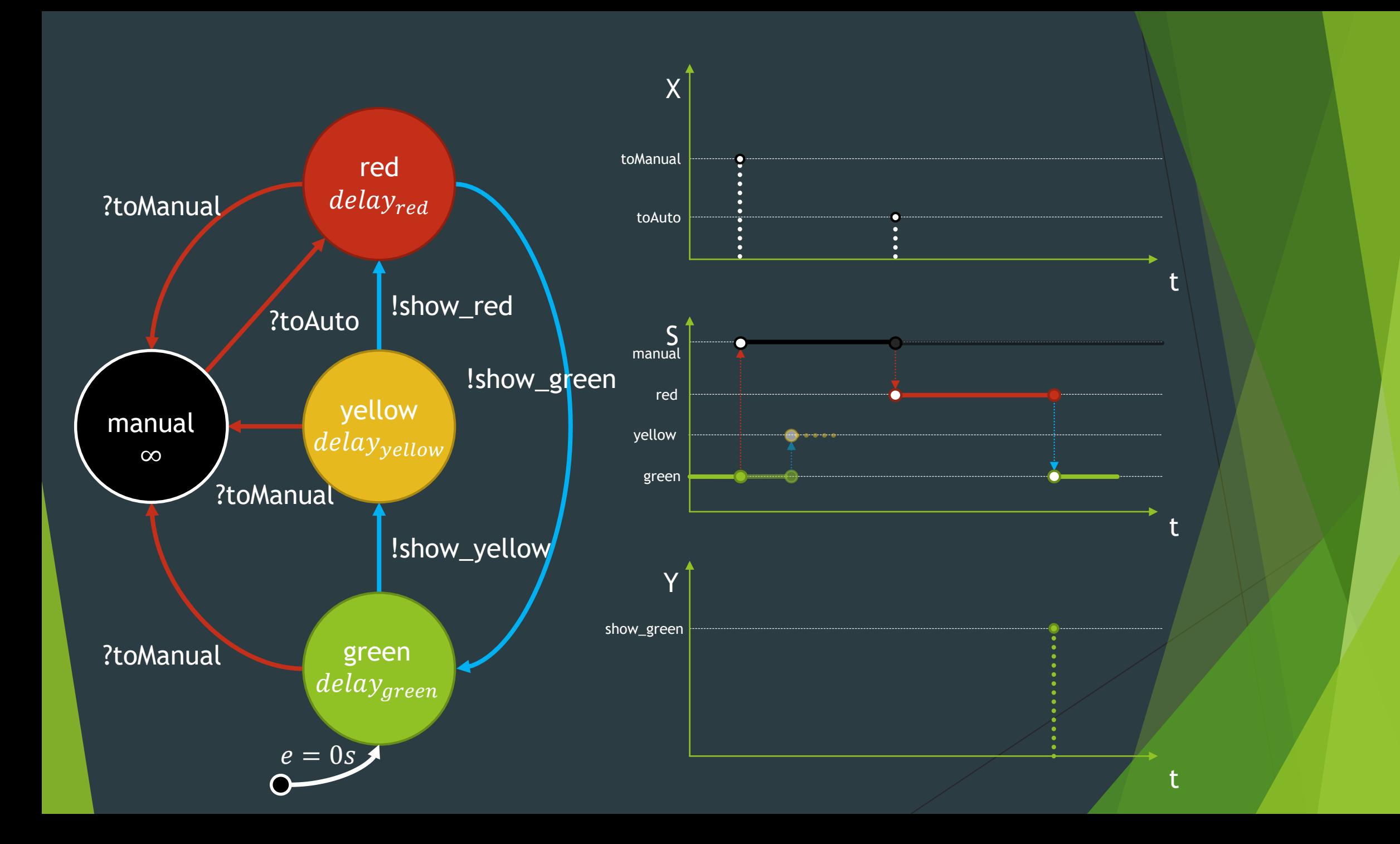

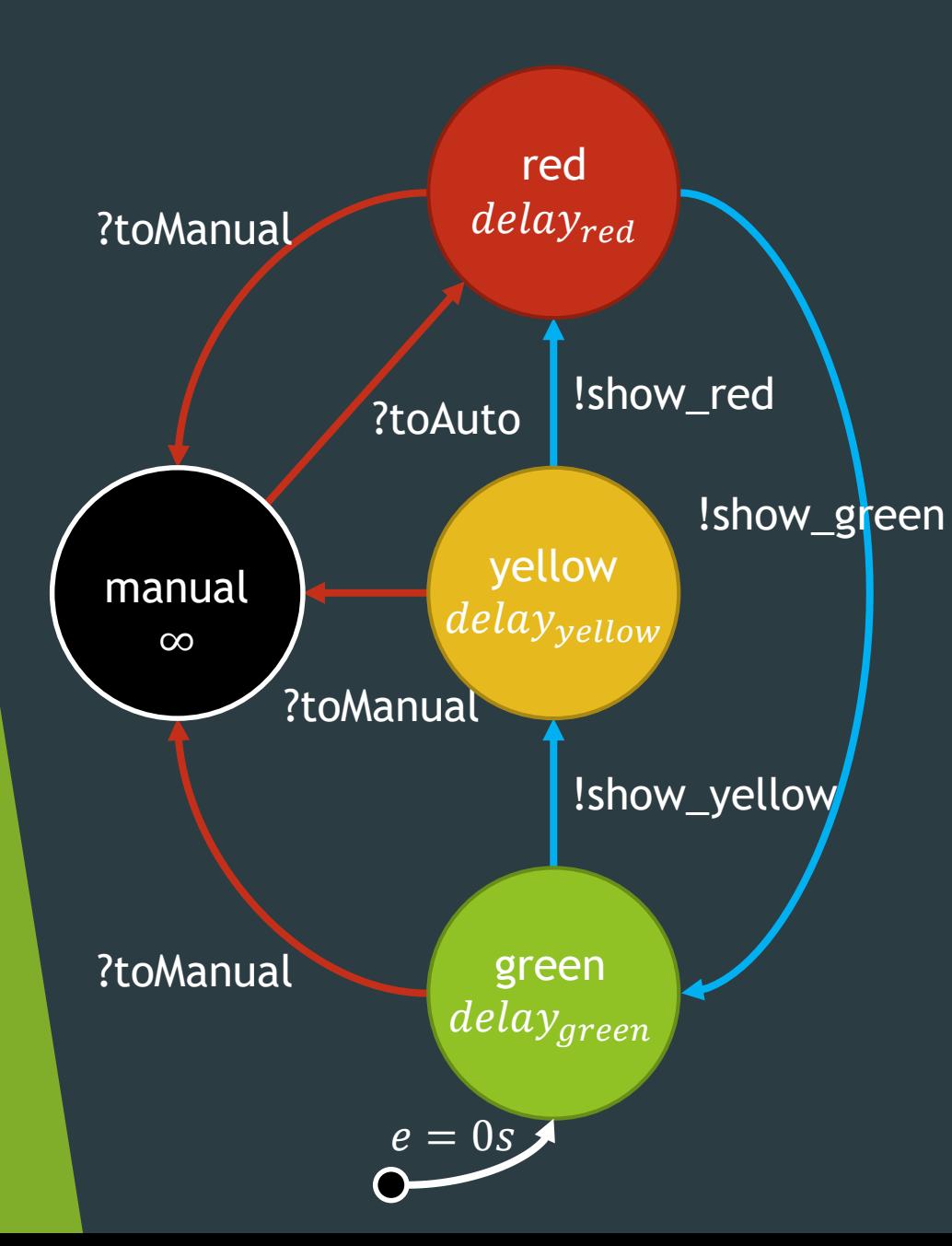

### Reactive

 $Y = \{$ "show\_red", "show\_green", "show\_yellow"}  $S = {red, yellow, green, manual}$  $q_{init}$  = (green, 0)  $\delta_{int}$  = {red  $\rightarrow$  green,  $green \rightarrow$  yellow,  $v$ ellow  $\rightarrow$  red?  $\lambda = \{$  green  $\rightarrow$  "show\_yellow",  $y$ ellow  $\rightarrow$  "show red", red  $\rightarrow$  "show green"}  $ta = \{red \rightarrow delay_{red},$ green  $\rightarrow$  delay<sub>areen</sub>,  $y$ ellow  $\rightarrow$   $delay_{yellow}$ , manual  $\rightarrow +\infty$ }  $\delta_{\text{ext}}: Q \times X \rightarrow S$  $Q = \{(s, e) | s \in S, 0 \le e \le ta(s)\}\$  $\delta_{ext}$  = {( (\*, \*), "toManual")  $\rightarrow$  "manual", ( ("manual", \*), "toAuto")  $\rightarrow$  "red"}  $X:$  set of input events  $X = \{$ "toAuto", "toManual"}  $M = \langle X, Y, S, q_{init}, \delta_{int}, \delta_{ext}, \lambda, ta \rangle$ 

### Abstract Syntax

```
Y = \{"show_red", "show_green", "show_yellow"}
S = {red, yellow, green, manual}\delta_{int} = {red \rightarrow green,
         green \rightarrow yellow,
\lambda = \{ green \rightarrow "show_yellow",
      red \rightarrow "show_green"}
       \text{green} \rightarrow \text{delay}_{green},manual \rightarrow \infty}
X = \{"toAuto", "toManual"}
\delta_{ext} = {( (*, *), "toManual") \rightarrow manual,
          ( (manual, \hat{m}), "toAuto") \rightarrow red}
```
#### Operational Semantics

#### $time = 0$

```
last_time = -initial_elapsed
  if time_next_ev <= next_time:
     e = time_next_ev – last_time
     time = time_next_ev
     current_state = \delta_{ext}((current_state, e), next_ev)
  else:
     time = next_time
  last time = time
```
### Abstract Syntax

```
Y = \{"show_red", "show_green", "show_yellow"}
S = {red, yellow, green, manual}\overline{\delta}_{int} = {red \rightarrow green,
         green \rightarrow yellow,
         vellow \rightarrow red?
\lambda = \{green \rightarrow "show\_yellow",red \rightarrow "show_green"}
       \text{green} \rightarrow \text{delay}_{green}manual \rightarrow \infty}
X = \{"toAuto", "toManual"}
\delta_{ext} = {( (*, *), "toManual") \rightarrow manual,
          ( (manual, \hat{ }), "toAuto") \rightarrow red}
```
from pypdevs.DEVS import \*

class TrafficLight(AtomicDEVS): def \_\_init\_\_(self, ...): AtomicDEVS.\_\_init\_\_(self, "light") self.interrupt = self.addInPort("interrupt") …

```
def extTransition(self, inputs):
  inp = inputs[self.interrupt]
  if inp == "toManual":
     return "manual"
  elif inp == "toAuto":
     if self.state == "manual":
        return "red"
```
Concrete Syntax atomic\_ext.py

Current Time: 0.00

INITIAL CONDITIONS in model <light> Initial State: green Next scheduled internal transition at time 57.00

\_\_ Current Time: 57.00 \_\_\_\_\_\_\_\_\_\_\_\_\_\_\_\_\_\_\_\_\_\_\_\_\_\_\_\_\_\_\_\_\_\_\_\_\_\_\_\_\_\_

INTERNAL TRANSITION in model <light> New State: yellow Output Port Configuration: port <observer>: show\_yellow Next scheduled internal transition at time 60.00

Current Time: 60.00

INTERNAL TRANSITION in model <light> New State: red Output Port Configuration: port <observer>: show\_red Next scheduled internal transition at time 120.00

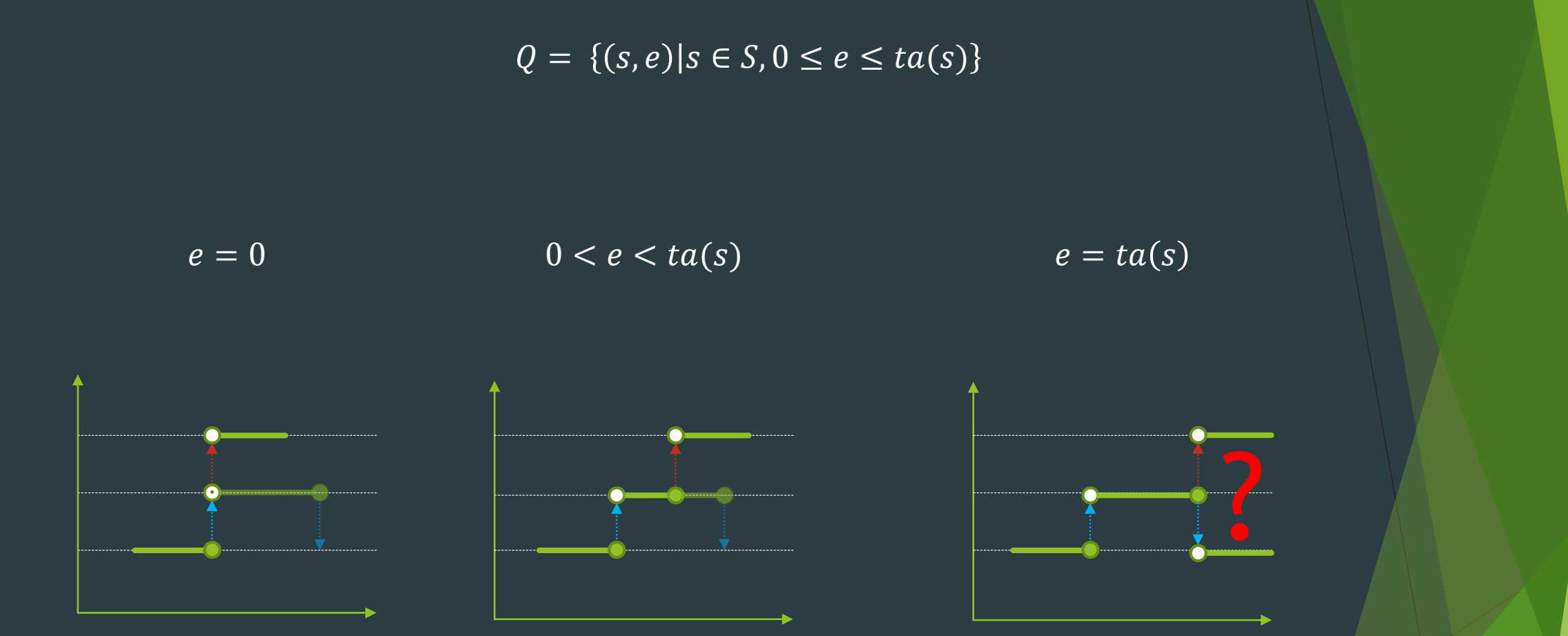

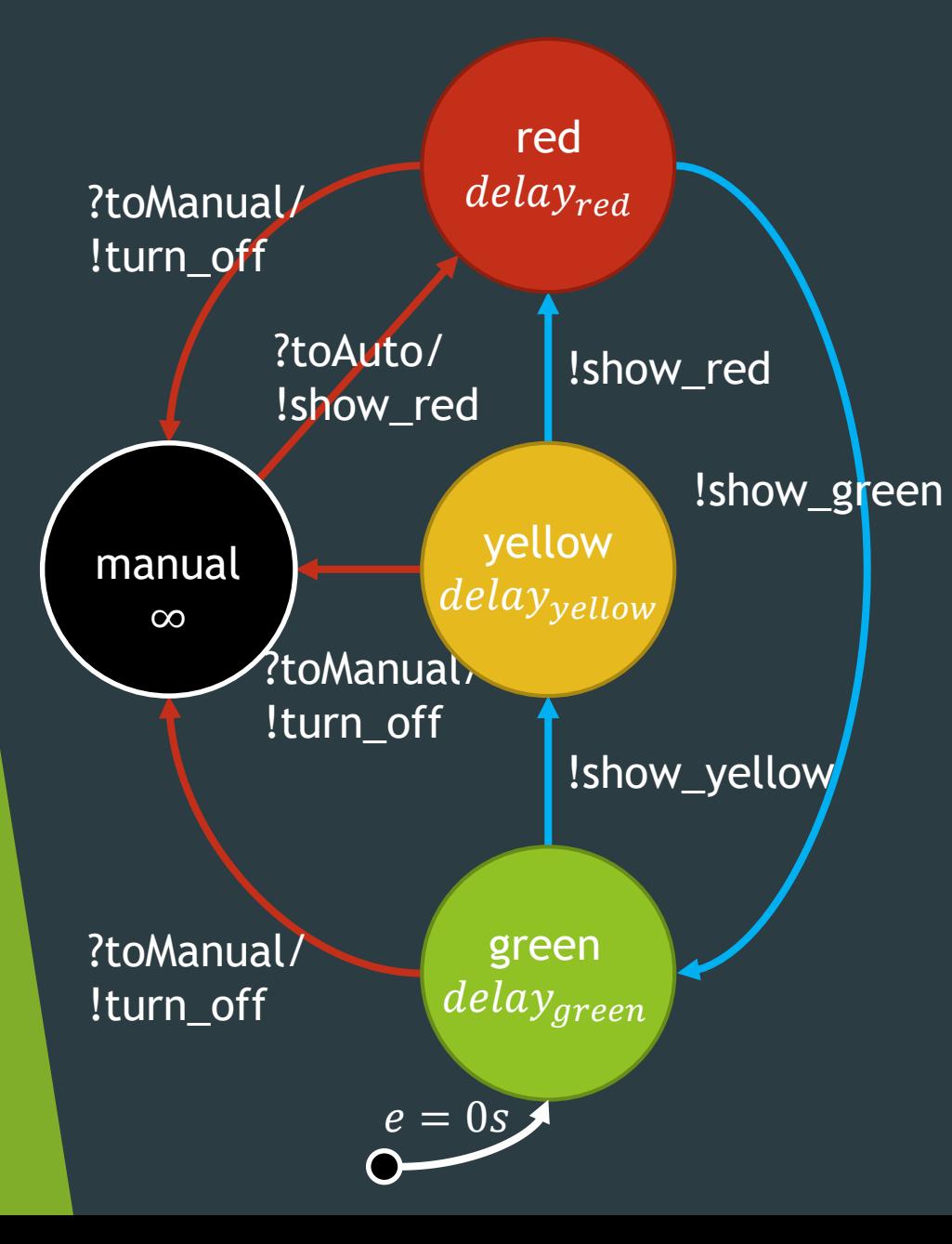

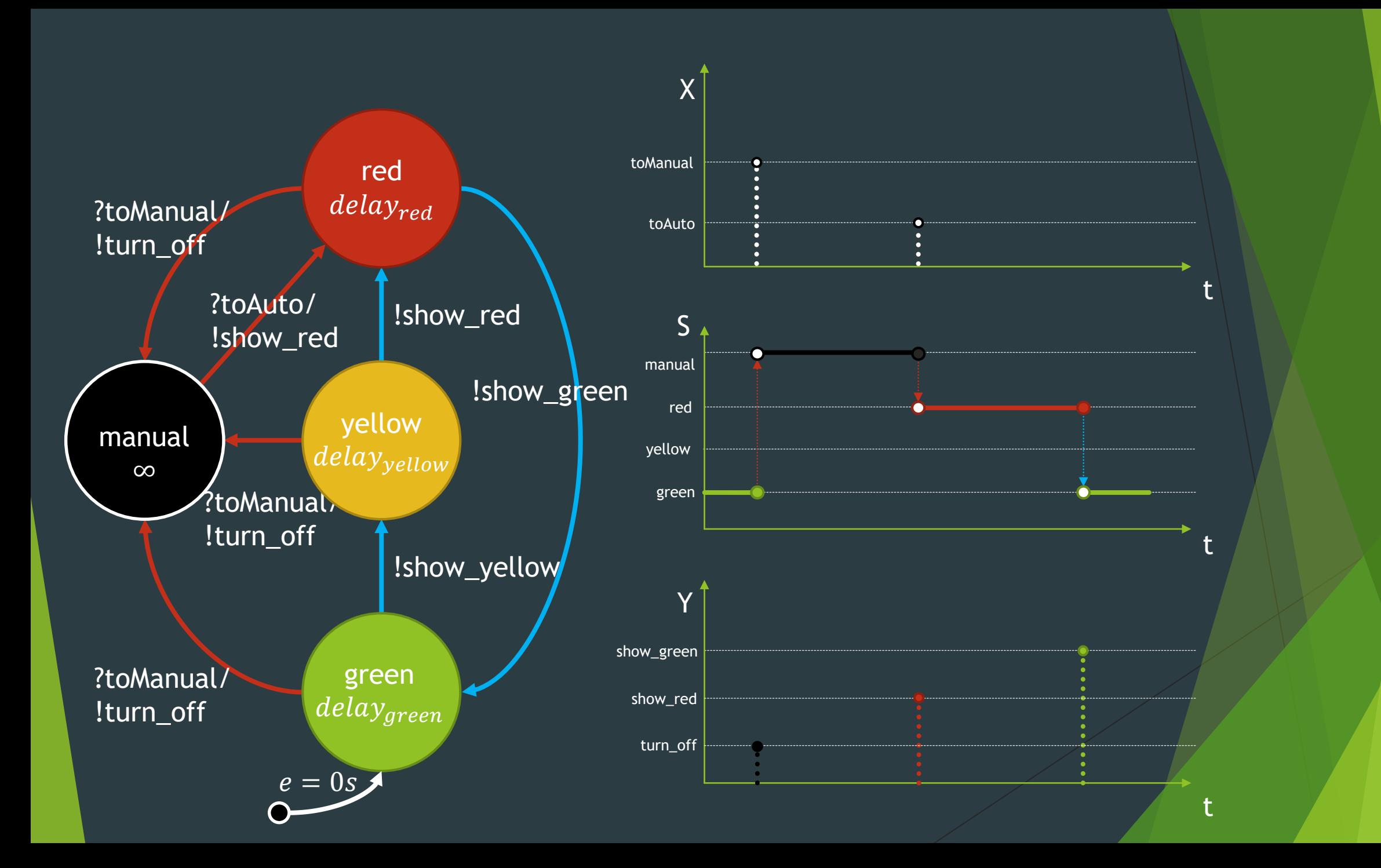

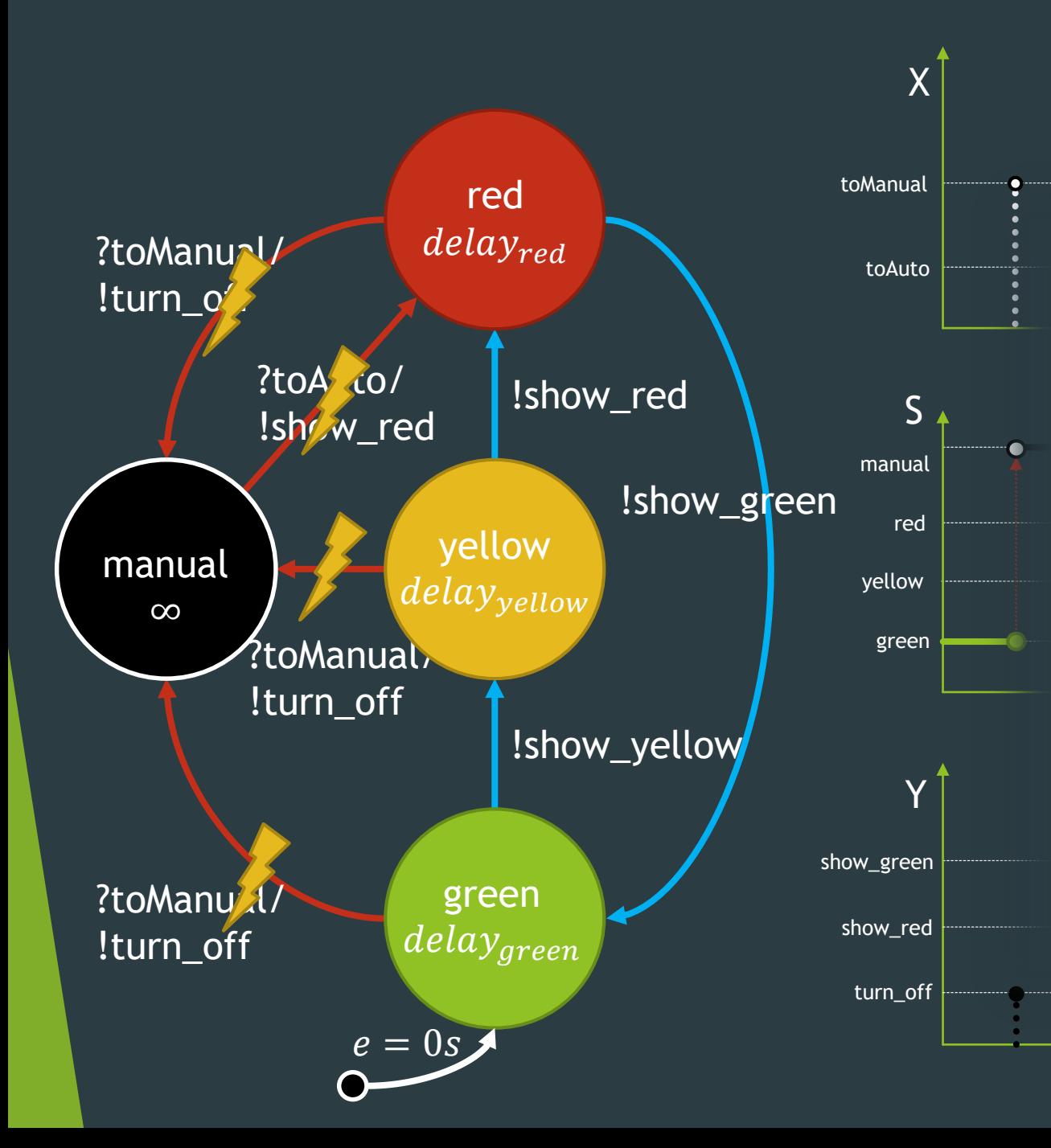

#### time  $= 0$

```
last_time = -initial_elapsed
  if time_next_ev <= next_time:
     e = time_next_ev – last_time
     time = time_next_ev
     current_state = \delta_{ext}((current_state, e), next_ev)
  else:
     output(\lambda(current_state))
     current state = \delta int(current state)
  last time = time
```
t

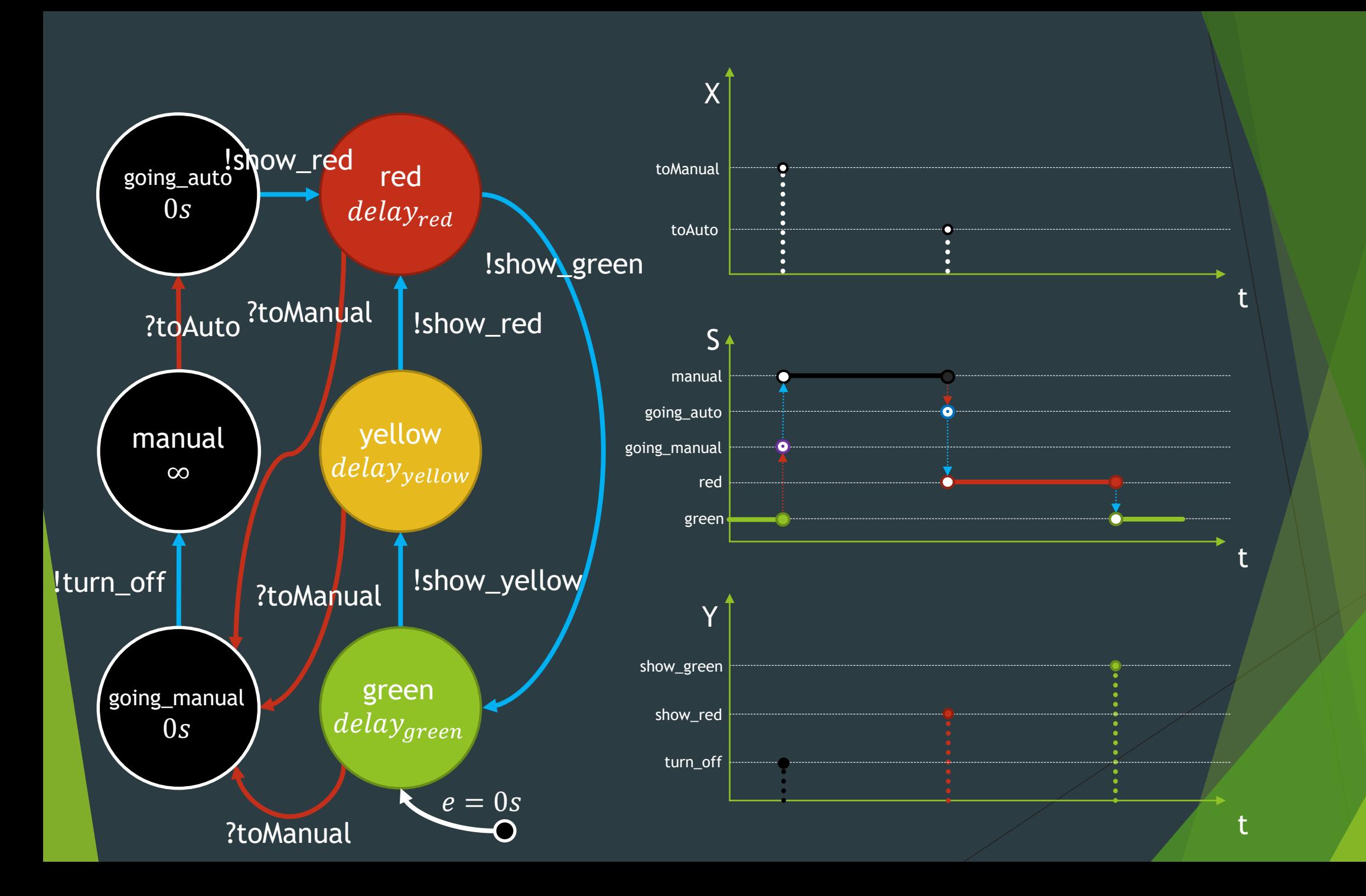

 $M = \langle X, Y, S, q_{init}, \delta_{int}, \delta_{ext}, \lambda, ta \rangle$  *: set of input events : set of output events : set of sequential states*  $q_{init}$ :  $Q$  $Q = \{(s, e) | s \in S, 0 \le e \le ta(s)\}\$  $\delta_{int}: S \rightarrow S$  $\delta_{ext}$ :  $Q \times X \rightarrow S$  $\lambda$  :  $S \rightarrow Y \cup {\phi}$  $ta: S \rightarrow \mathbb{R}^+_{0,+\infty}$ Full Atomic DEVS Specification

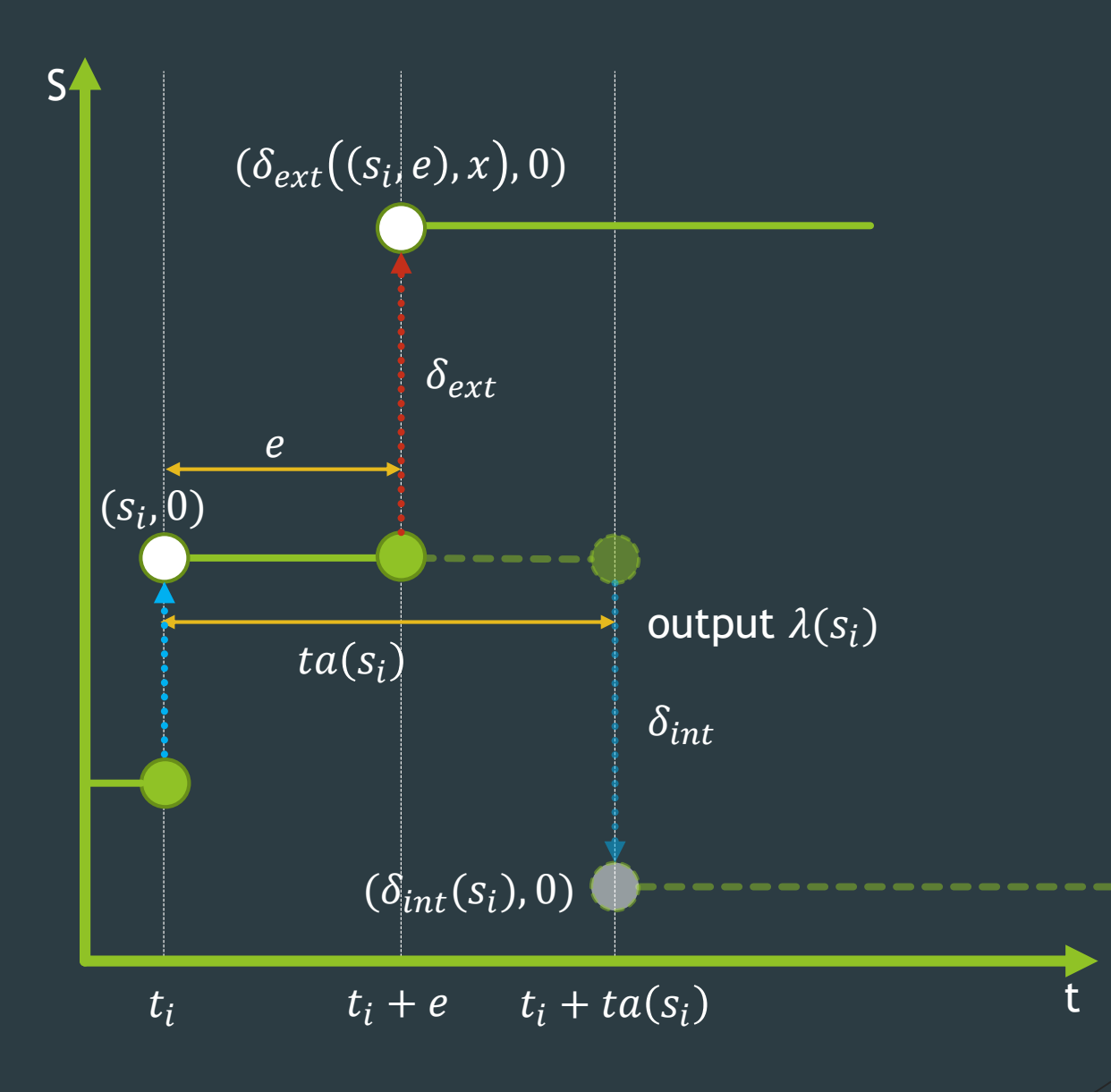

# Coupled Models

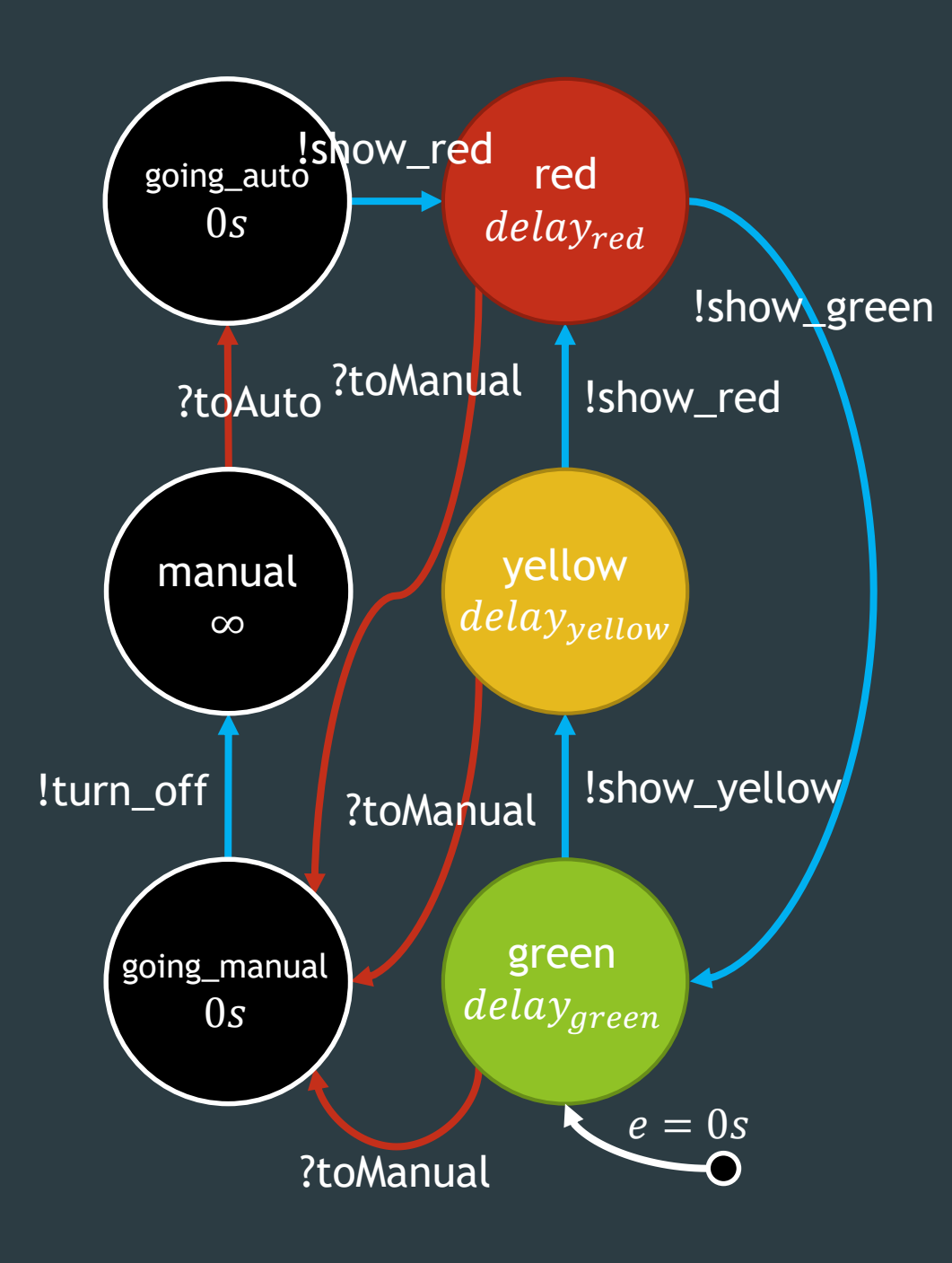

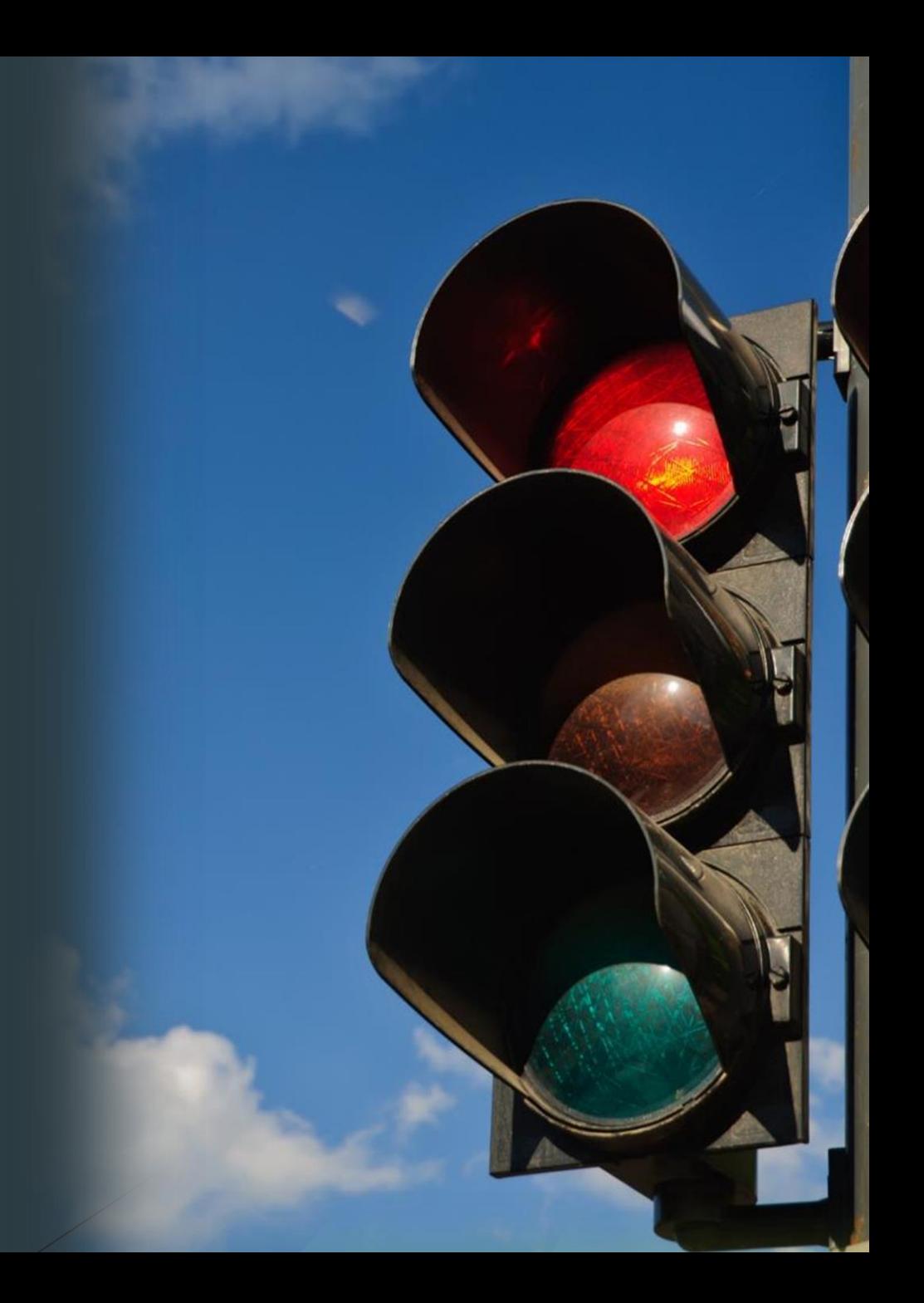

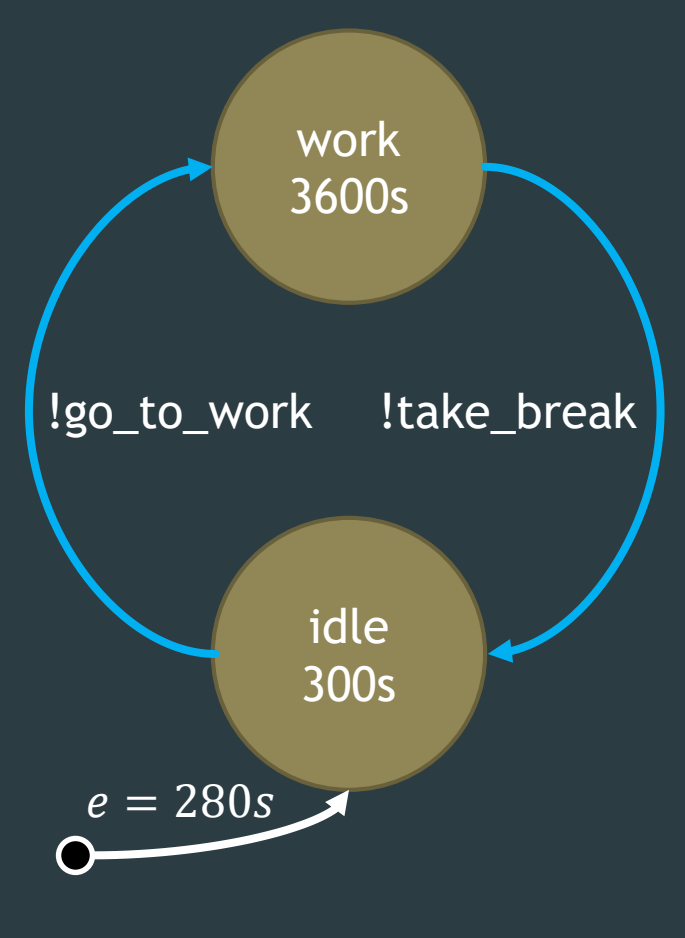

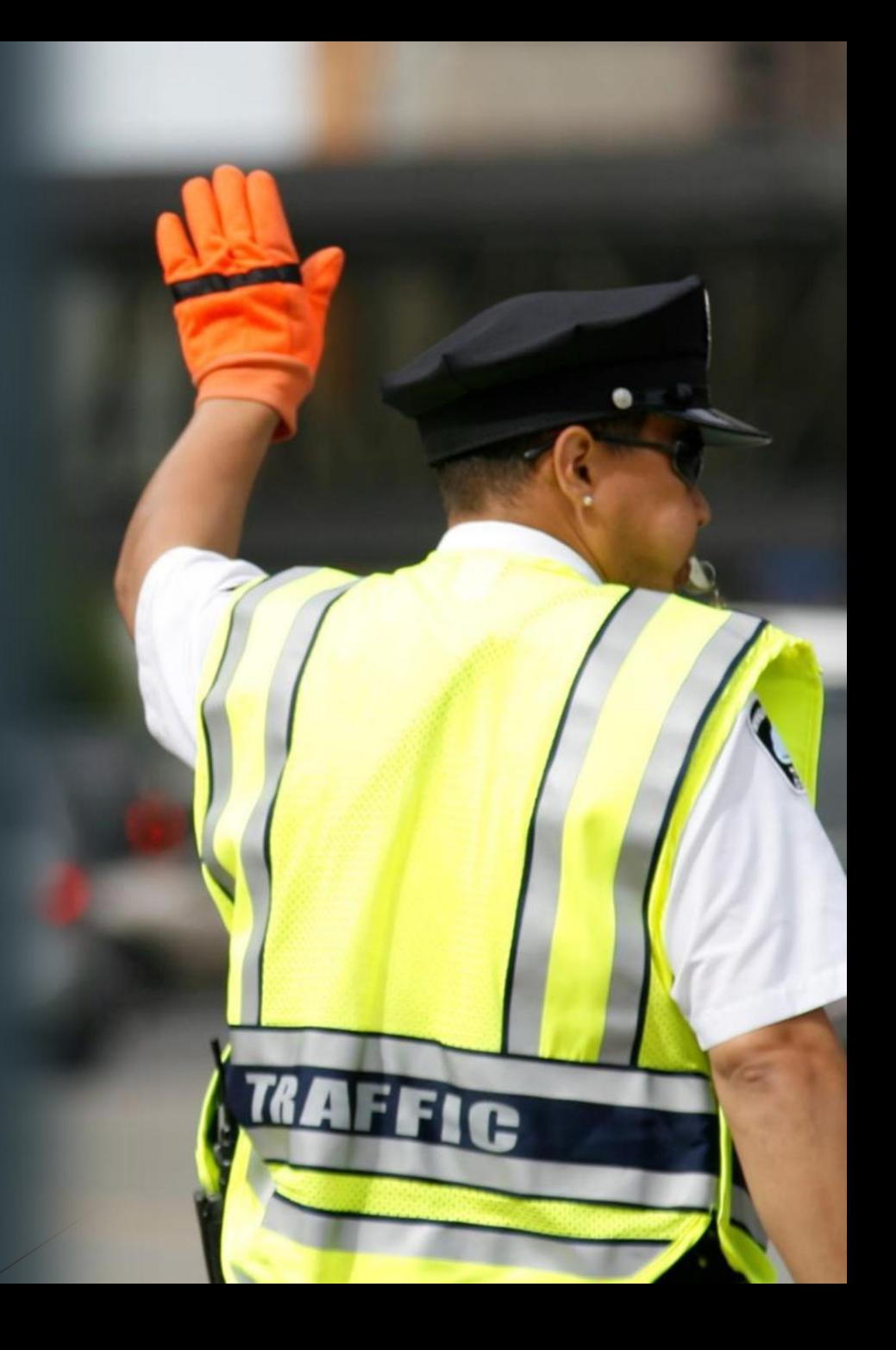

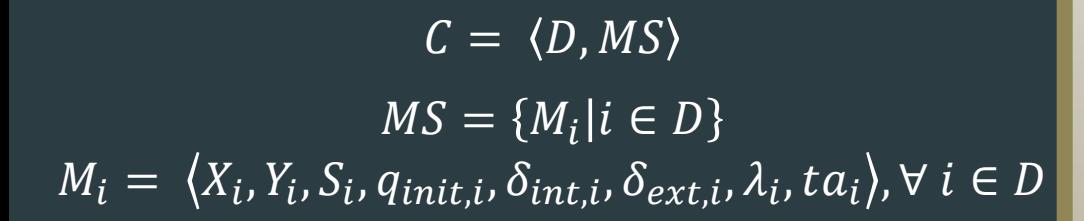

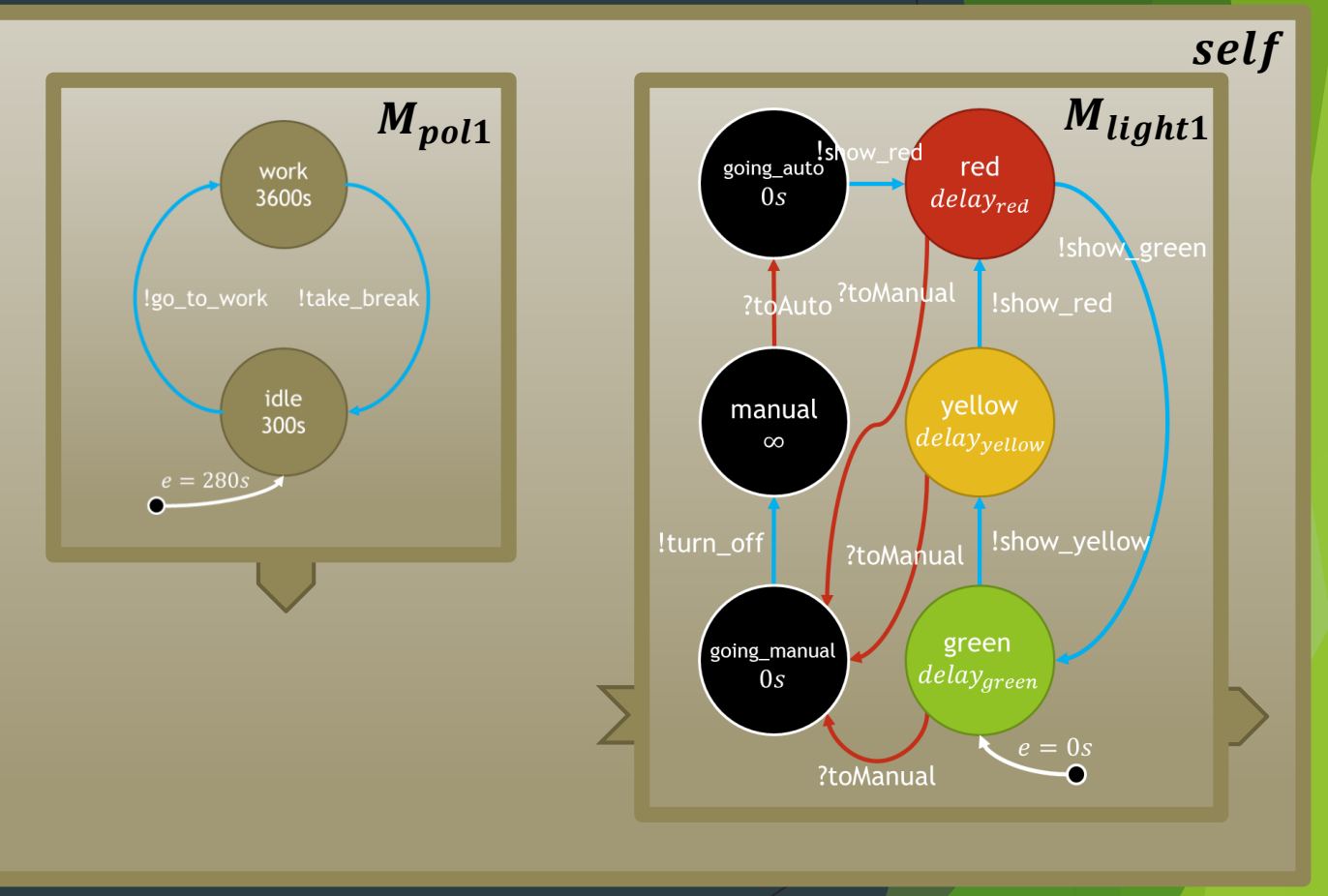

### $D = \{light_1, pol_1\}$

$$
C = \langle D, MS \rangle
$$
  

$$
MS = \{M_i | i \in D\}
$$
  

$$
M_i = \langle X_i, Y_i, S_i, q_{init,i}, \delta_{int,i}, \delta_{ext,i}, \lambda_i, ta_i \rangle, \forall i \in D
$$

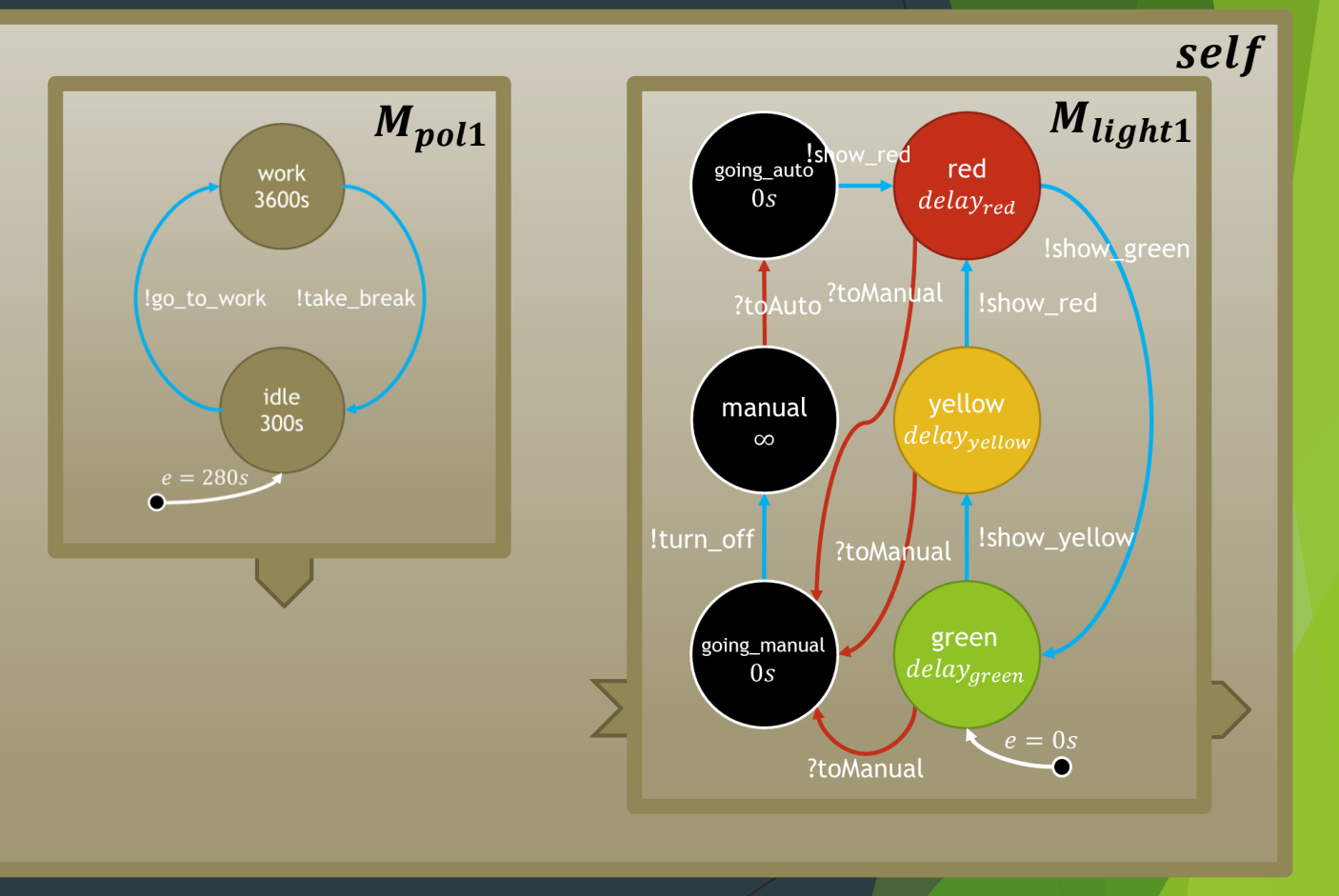

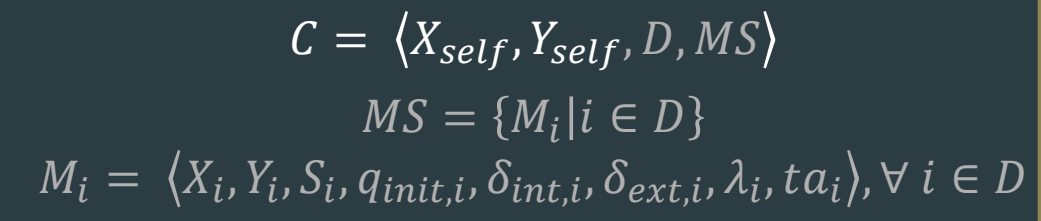

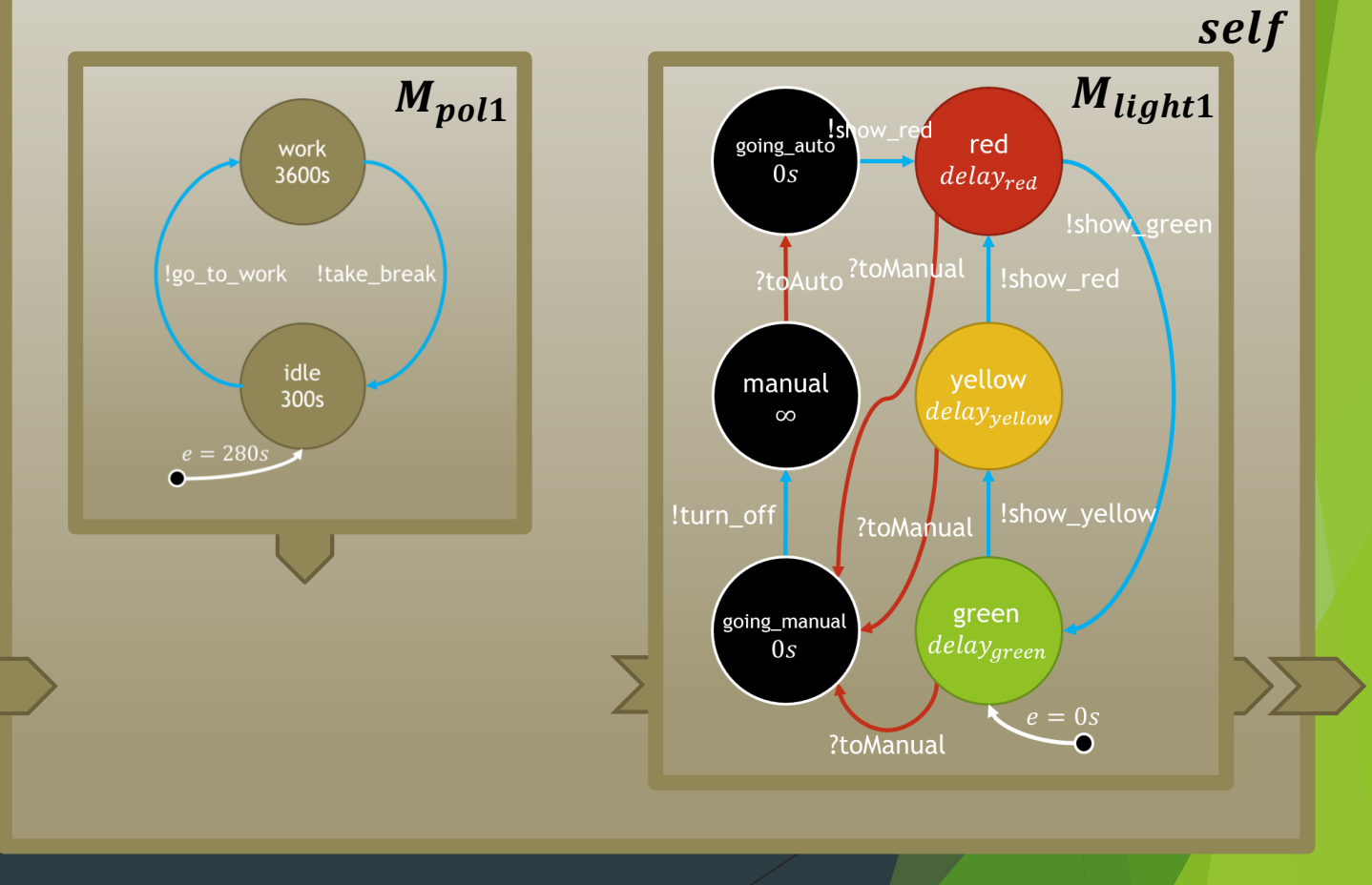

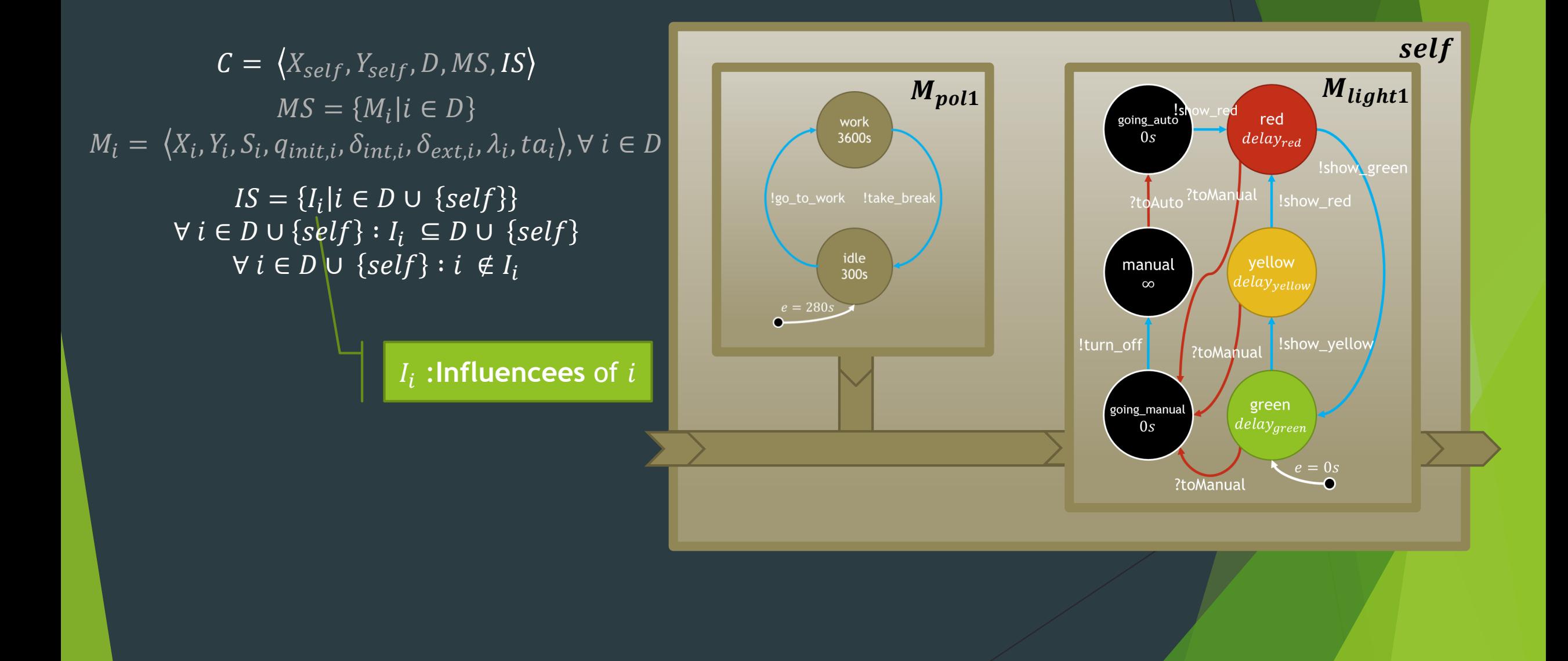

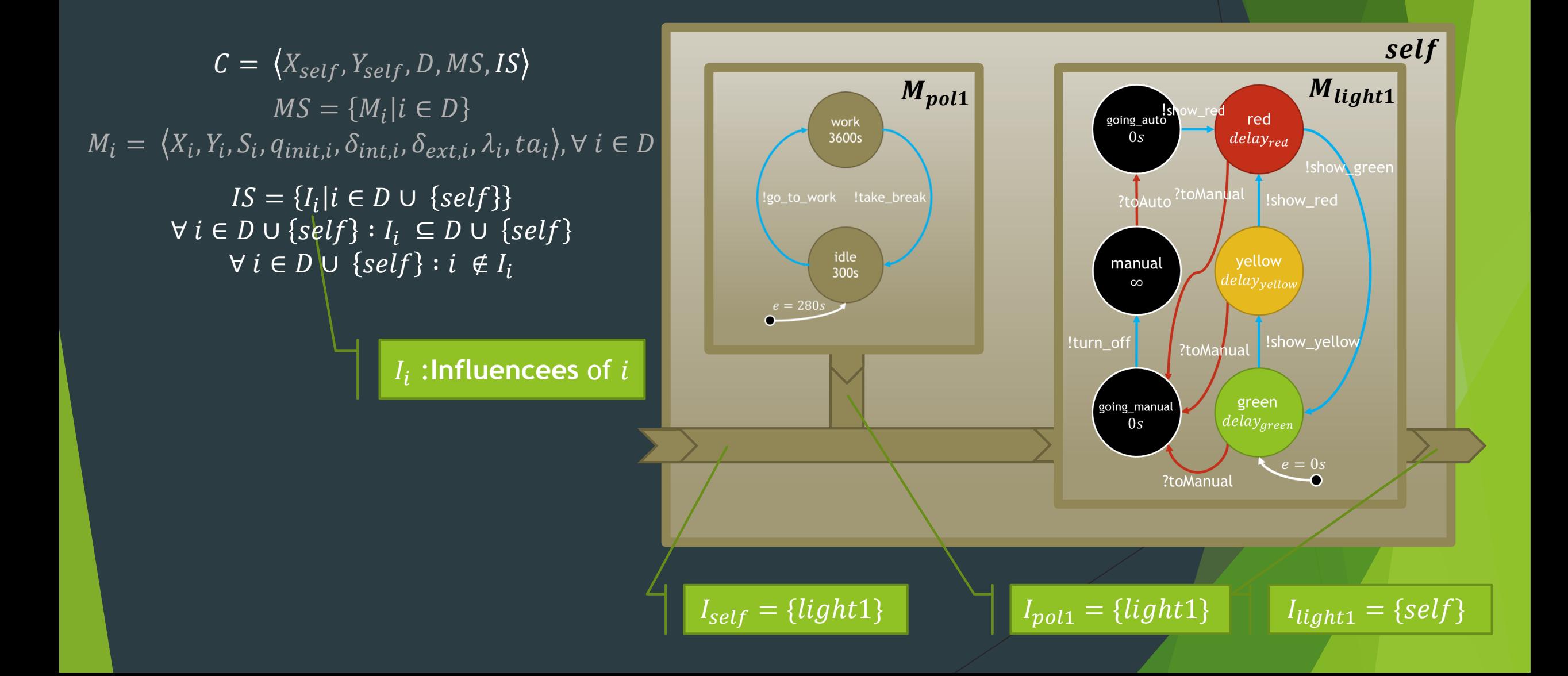

### $\boxed{Y_{pol1} = \{go\_to\_work, take\_break\}}$

 $C = \langle X_{self}, Y_{self}, D, MS, IS, ZS \rangle$  $MS = \{M_i | i \in D\}$  $M_i = \langle X_i, Y_i, S_i, q_{init,i}, \delta_{int,i}, \delta_{ext,i}, \lambda_i, ta_i \rangle, \forall i \in D$  $IS = \{I_i | i \in D \cup \{self\}\}\$  $\forall i \in D \cup \{self\} : I_i \subseteq D \cup \{ self \}$  $\forall i \in D \cup \{self\} : i \notin I_i$  $\{ZS = \{Z_{i,j} | i \in D \cup \{self\}, j \in I_i\}\}$  $Z_{self,j}: X_{self} \rightarrow X_j, \forall j \in D$  $Z_{i,self}: Y_i \rightarrow Y_{self}, \forall i \in D$  $Z_{i,j}: Y_i \rightarrow X_j, \forall i,j \in D$ 

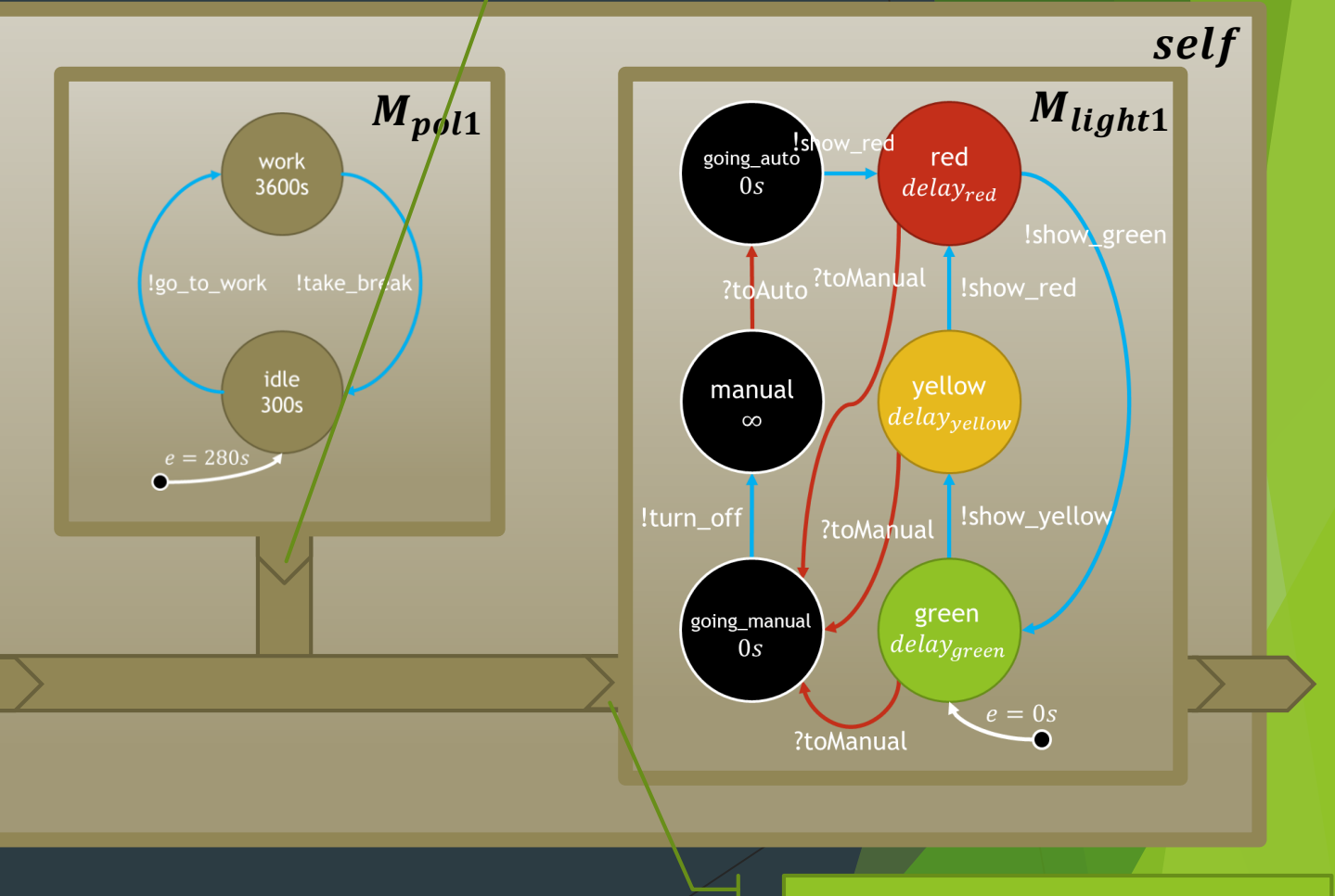

 $X_{light1} = \{to \$ 

 $C = \langle X_{self}, Y_{self}, D, MS, IS, ZS \rangle$  $IS = \{I_i | i \in D \cup \{self\}$  $\forall i \in D \cup \{self\} : I_i \subseteq D \cup \{ self \}$  $\forall i \in D \cup \{self\} : i \notin I_i$  $\mathit{ZS} = \{Z_{i,j} | i \in D \cup \{self\}, j \in I_i$  $Z_{self,j}: X_{self} \rightarrow X_j, \forall j \in D$  $Z_{i, self}: Y_i \rightarrow Y_{self}, \forall i \in D$  $Z_{i,j}: Y_i \to X_j, \forall i, j \in D$  $MS = \{M_i | i \in D\}$  $M_i = \langle X_i, Y_i, S_i, q_{init,i}, \delta_{int,i}, \delta_{ext,i}, \lambda_i, ta_i \rangle, \forall i \in D$ 

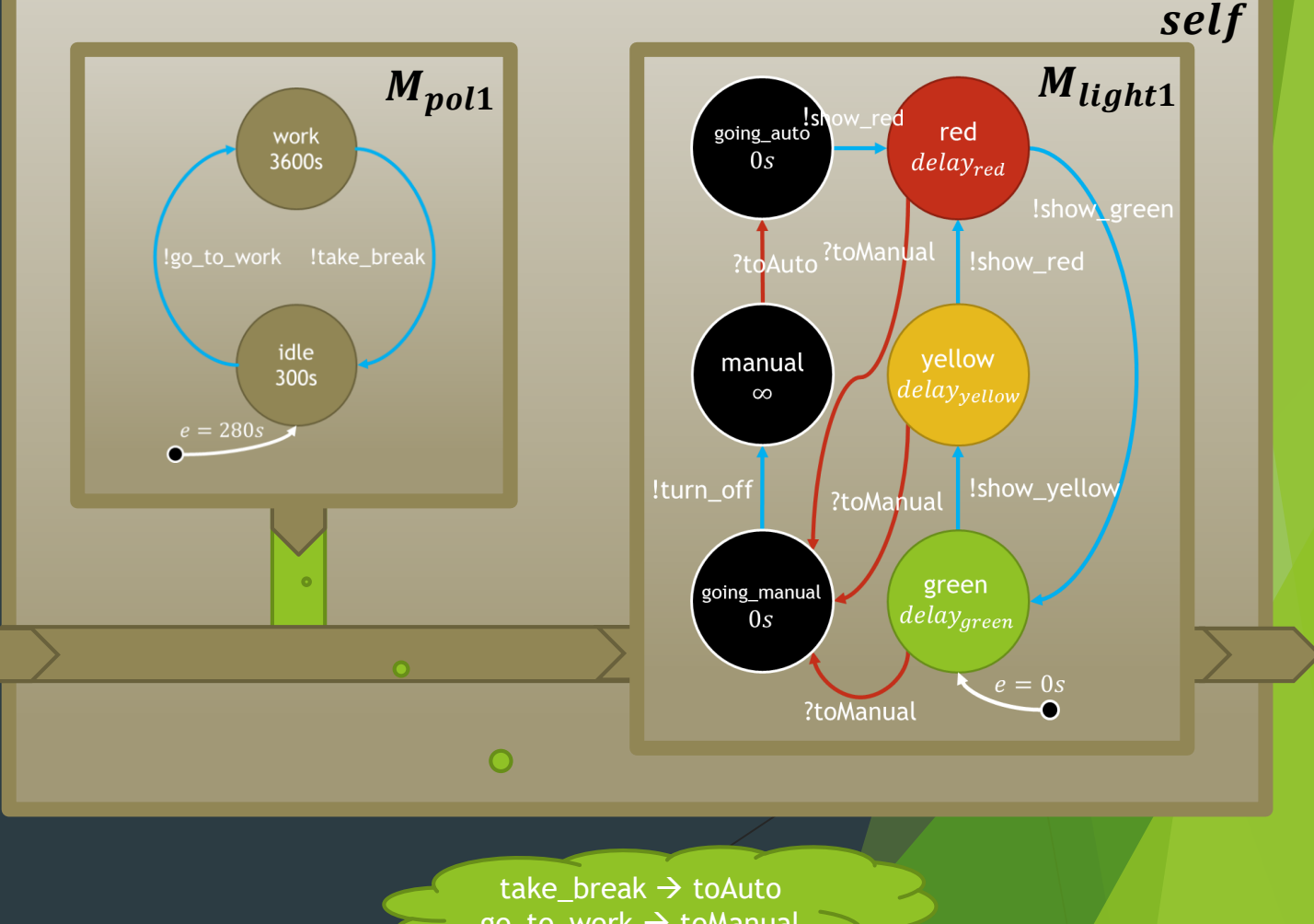

go\_to\_work  $\rightarrow$  toManual

 $C = \langle X_{self}, Y_{self}, D, MS, IS, ZS, select \rangle$  $IS = \{I_i | i \in D \cup \{self\}$  $\forall i \in D \cup \{self\} : I_i \subseteq D \cup \{ self \}$  $\forall i \in D \cup \{self\} : i \notin I_i$  $ZS = \{Z_{i,j} \big| i \in D \cup \{self\}, j \in I_i$  $Z_{self,j}: X_{self} \rightarrow X_j, \forall j \in D$  $Z_{i, self}: Y_i \rightarrow Y_{self}, \forall i \in D$  $Z_{i,j}: Y_i \to X_j, \forall i, j \in D$ select  $: 2^D \rightarrow D$  $\forall E \subseteq D, E \neq \emptyset$ : select(E)  $\in E$  $MS = \{M_i | i \in D\}$  $M_i = \langle X_i, Y_i, S_i, q_{init,i}, \delta_{int,i}, \delta_{ext,i}, \lambda_i, ta_i \rangle, \forall i \in D$ 

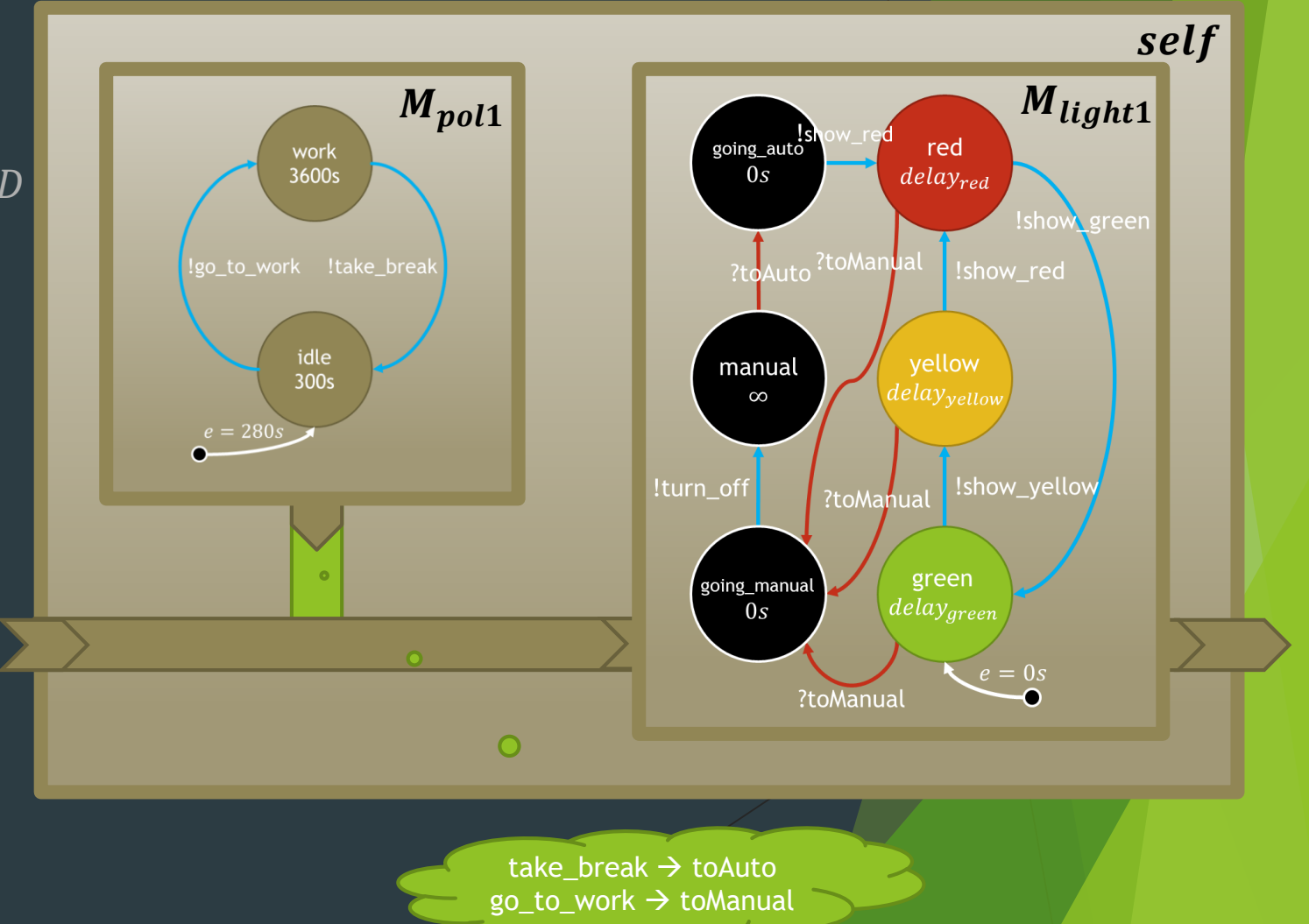

### from pypdevs.DEVS import \* Concrete Syntax trafficlight\_system.py

from trafficlight import TrafficLight from policeman import Policeman

```
def translate(in_evt):
  mapping = {"take_break": "toAuto",
              "go_to_work": "toManual"}
  return mapping[in_evt]
```

```
class TrafficLightSystem(CoupledDEVS):
  def __init__(self):
     CoupledDEVS.__init__(self, "system")
     self.light = self.addSubModel(TrafficLight(\lambdaq_{init\_pol1} = ("idle", 280), q_{init\_light1} = ("green", 0),
          delay_red = 60, delay_yellow = 3, delay_green = 57))
     self.police = self.addSubModel(Policeman())
     self.connectPorts(self.police.out, self.light.interrupt, translate)
```
def select(self, immlist): if self.police in immlist: return self.police else: return self.light

Current Time: 0.00

INITIAL CONDITIONS in model <system.light> Initial State: green Next scheduled internal transition at time 57.00

INITIAL CONDITIONS in model <system.policeman> Initial State: idle Next scheduled internal transition at time 20.00 Current Time: 20.00

EXTERNAL TRANSITION in model <system.light> Input Port Configuration: port <interrupt>: toManual New State: going\_manual Next scheduled internal transition at time 20.0

INTERNAL TRANSITION in model <system.policeman> New State: working Output Port Configuration: port <output>: go\_to\_work Next scheduled internal transition at time 3620.00 Current Time: 20.00

INTERNAL TRANSITION in model <system.light> Output Port Configuration: port <observer>: turn\_off New State: manual Next scheduled internal transition at time inf Current Time: 3620.00

EXTERNAL TRANSITION in model <system.light> Input Port Configuration: port <interrupt>: toAuto New State: going\_auto Next scheduled internal transition at time 3620.00

INTERNAL TRANSITION in model <system.policeman> New State: idle Output Port Configuration: port <output>: take\_break Next scheduled internal transition at time 3920.00 Current Time: 3620.00

INTERNAL TRANSITION in model <system.light> Output Port Configuration: port <observer>: show\_red New State: red Next scheduled internal transition at time 3680.00 Current Time: 3620.00

EXTERNAL TRANSITION in model <system.light> Input Port Configuration: port <interrupt>: toAuto New State: going\_auto Next scheduled internal transition at time 3620.00

INTERNAL TRANSITION in model <system.policeman> New State: idle Output Port Configuration: port <output>: take\_break Next scheduled internal transition at time 3920.00 **Current Time: 3920.00** 

CONFLICT between models: <system.light> \* <system.policeman>

EXTERNAL TRANSITION in model <system.light> Input Port Configuration: port <interrupt>: toManual New State: going\_manual Next scheduled internal transition at time 3920.00

INTERNAL TRANSITION in model <system.policeman> New State: work Output Port Configuration: port <output>: go\_to\_work Next scheduled internal transition at time 7520.00

# Closure under Coupling

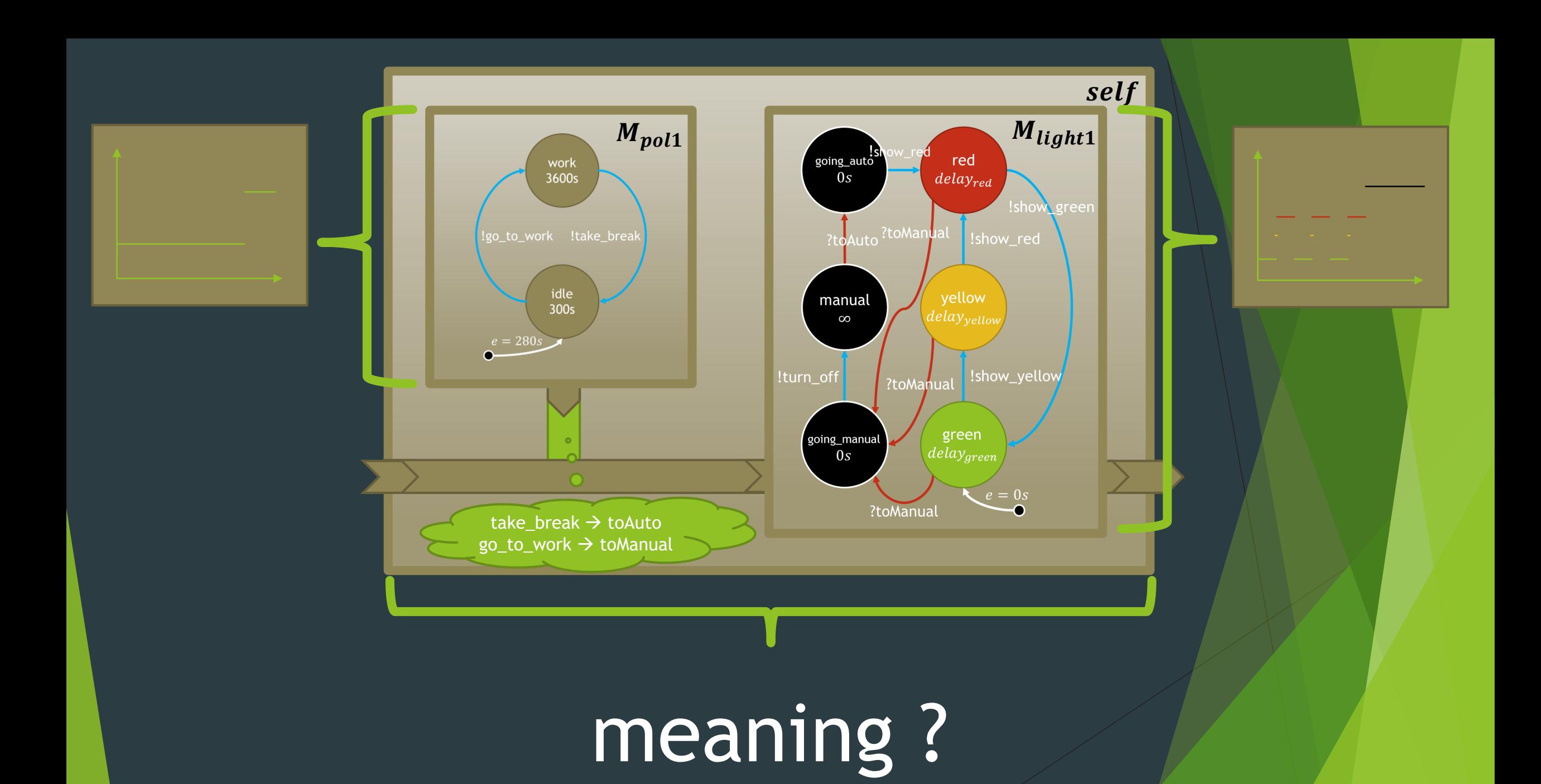

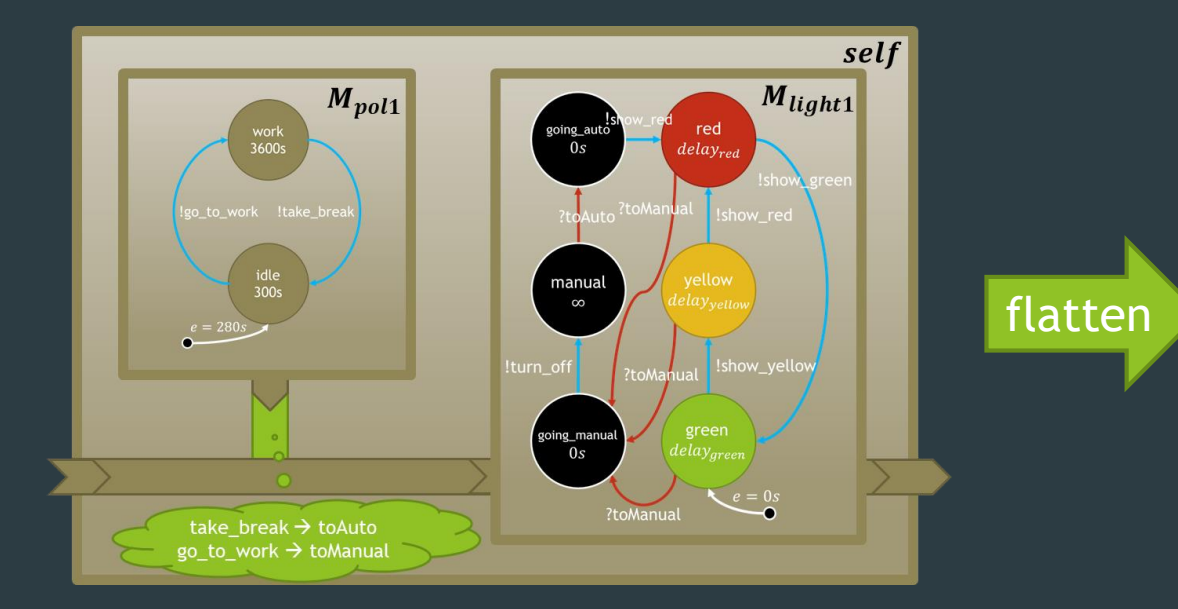

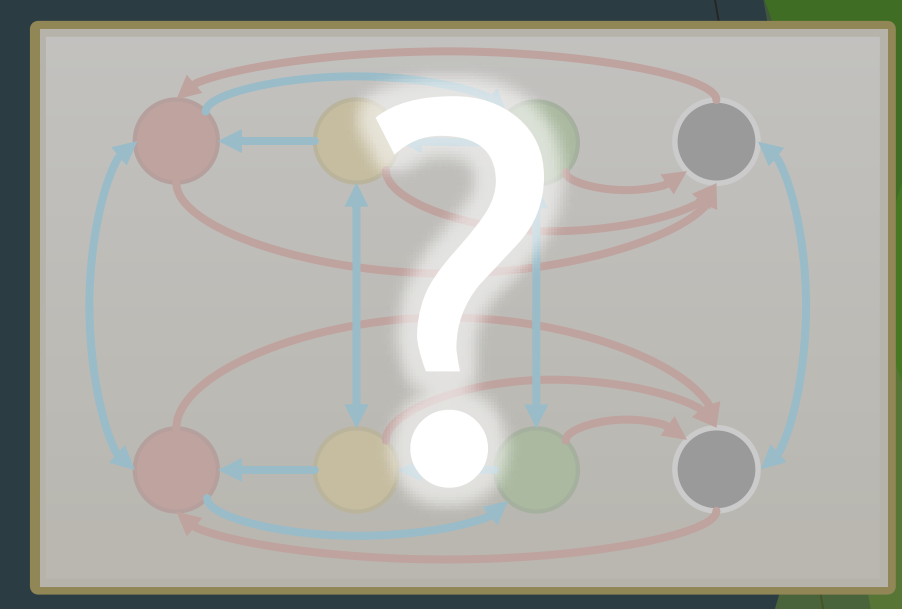

$$
CM = \langle X_{self}, Y_{self}, D, MS, IS, ZS \rangle
$$

 $flatten(CM) = \langle X, Y, S, q_{init}, \delta_{int}, \delta_{ext}, \lambda, ta \rangle$ 

# Hierarchical Simulator

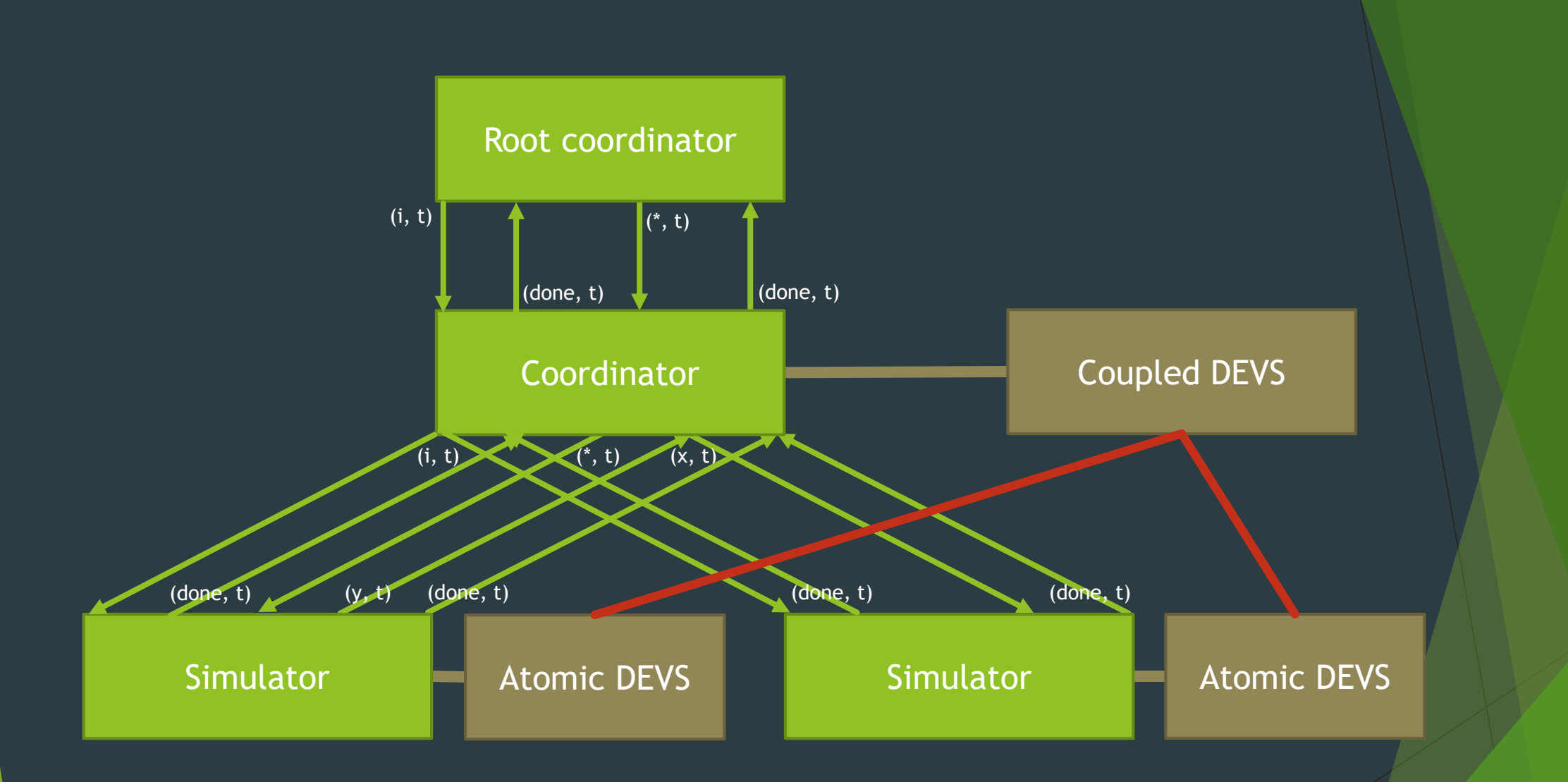

## DEVS Semantics

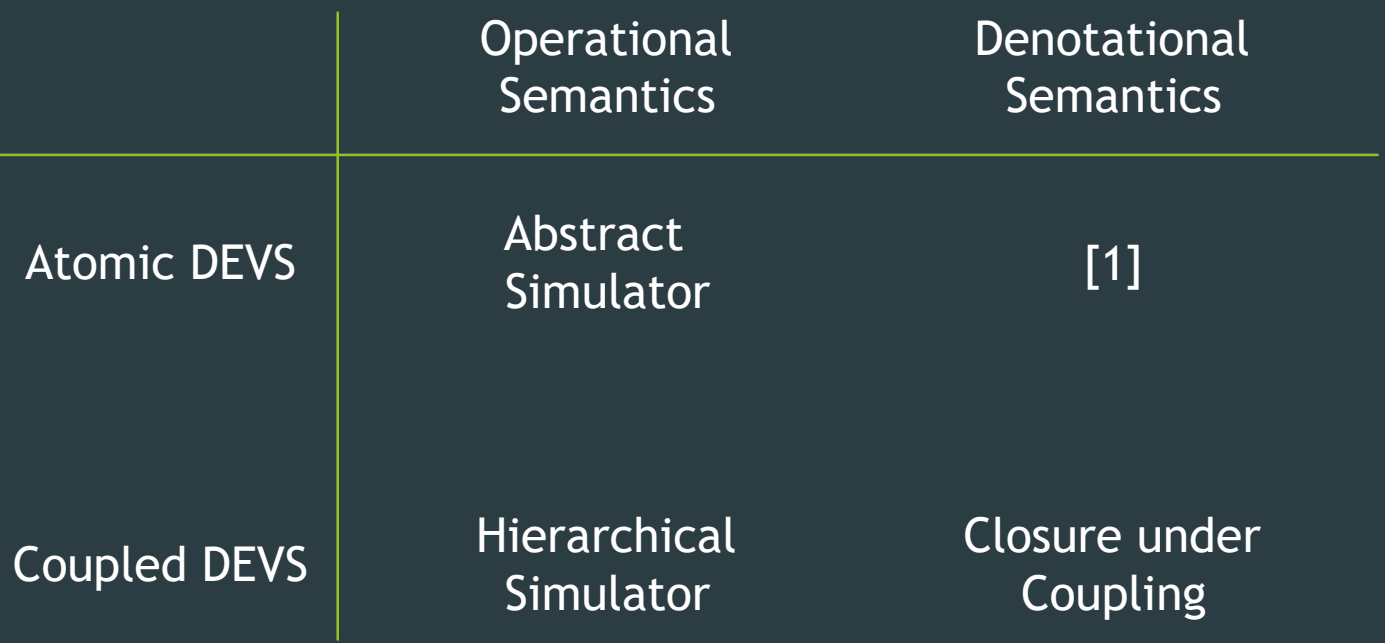

[1] Ashvin Radiya and Robert G. Sargent. A logic-based foundation of discrete event modeling and simulation. ACM Transactions on Modeling and Computer Simulation, 1(1):3-51, 1994.

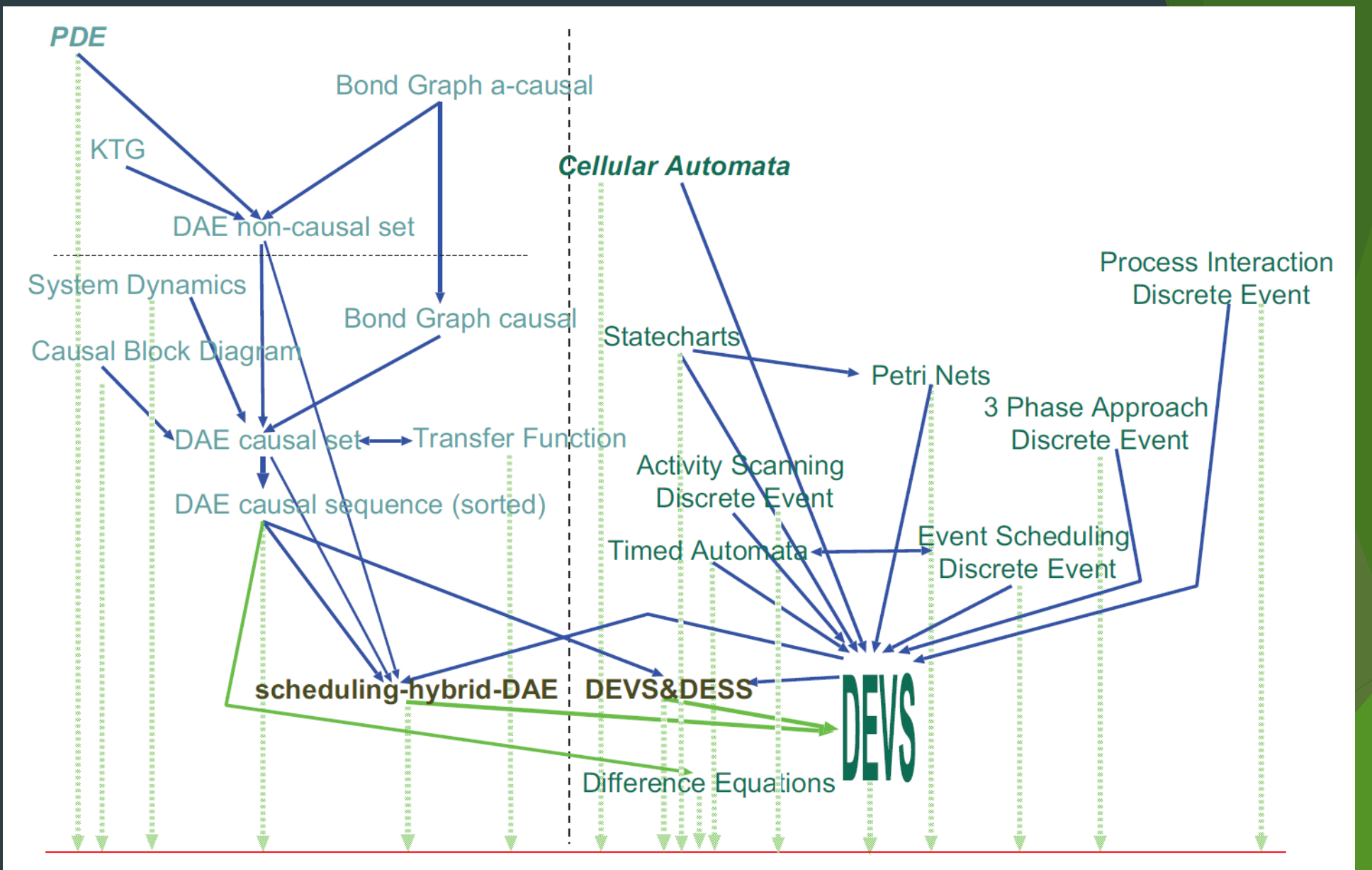

#### state trajectory data (observation frame)

Hans Vangheluwe. DEVS as a common denominator for multi-formalism hybrid systems modelling. In proceedings of the International Symposium on Computer-Aided Control System Design, pp. 129-134. 2000.

## Limitations of Classic DEVS

- $\blacktriangleright$  Parallel implementation
	- Parallel DEVS [1]
- $\blacktriangleright$  Select function is artificial
	- Parallel DEVS [1]
- Dynamic Structure systems
	- Dynamic Structure DEVS [2]

[1] A.C.-H. Chow. Parallel DEVS: A parallel, hierarchical, modular modeling formalism and its distributed simulator. Transactions of the Society for Computer Simulation International, 13(2):55-68, 1996. [2] F. Barros. The dynamic structure discrete event system specification formalism. Transactions of the Society for Computer Simulation International, 13(1):35-46, 1996.

## **Conclusions**

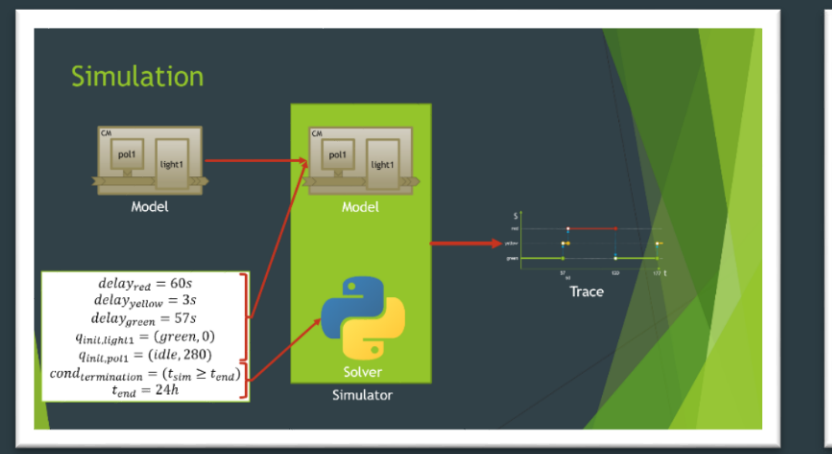

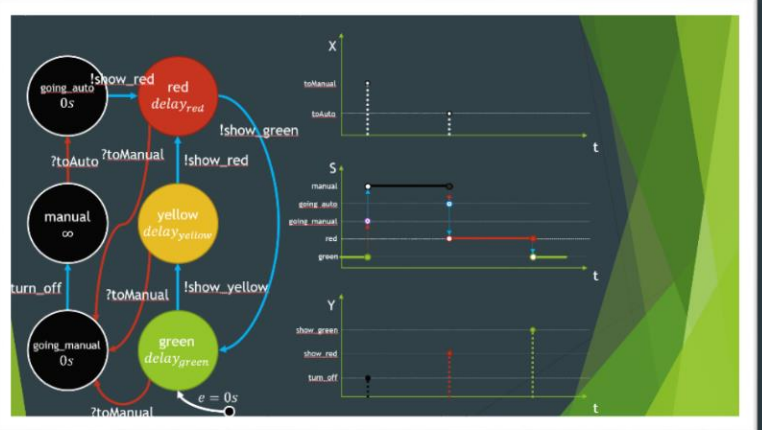

#### **Full Atomic DEVS Specification**

 $M = \langle X, Y, S, q_{init}, \delta_{int}, \delta_{ext}, \lambda, ta \rangle$  $X:$  set of input events Y : set of output events  $S:$  set of sequential states  $q_{init}: Q$  $Q = \{(s, e) | s \in S, 0 \le e \le ta(s)\}\$  $\delta_{int}: S \rightarrow S$  $\delta_{ext}: Q \times X \to S$ <br>  $\lambda: S \to Y \cup {\phi}$  $ta: S \rightarrow \mathbb{R}^+_{0,+\infty}$ 

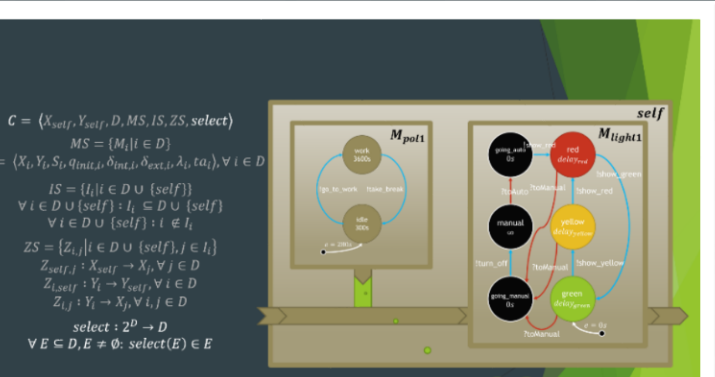

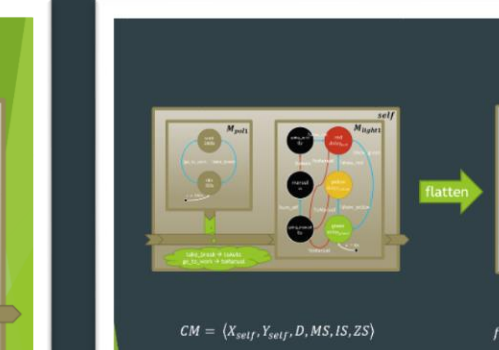

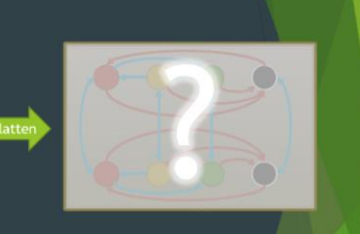

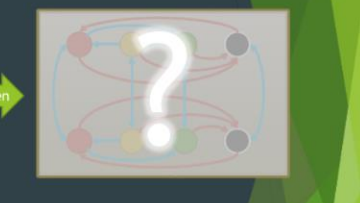

 $flatten(CM) = \langle X, Y, S, q_{init}, \delta_{int}, \delta_{ext}, \lambda, ta \rangle$ 

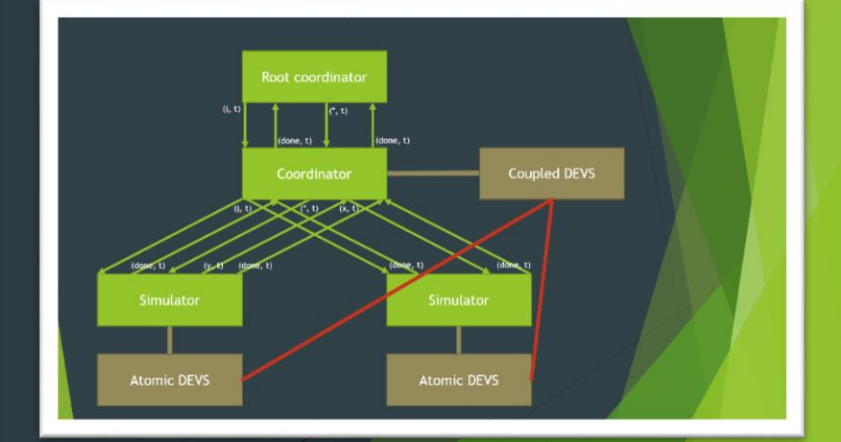

### Table Of Contents

**Examples** 

- $\blacksquare$  Generator
- Simple queue
- $\blacksquare$  Coupling
- Simulation
- $\blacksquare$  Tracing
- Termination
- $\blacksquare$  Simulation time

### Previous topic

Differences from PyDEVS

### Next topic

Examples for Parallel DEVS

### This Page

Show Source

### Quick search

Gol

Enter search terms or a module

## **Examples**

A small trafficModel and corresponding trafficExperiment file is included in the examples folder of the PyPDEVS distribution. This (completely working) example is slightly too big to use as a first introduction to PyPDEVS and therefore this page will start with a very simple example.

For this, we will first introduce a simplified queue model, which will be used as the basis of all our examples. The complete model can be downloaded: queue example classic.py.

This section should provide you with all necessary information to get you started with creating your very own PyPDEVS simulation. More advanced features are presented in the next section.

### Generator

Somewhat simpler than a queue even, is a generator. It will simply create a message to send after a certain delay and then it will stop doing anything.

Informally, this would result in a DEVS specification as:

. Time advance function returns the waiting time to generate the message, infinity after

## http://msdl.cs.mcgill.ca/projects/PythonPDEVS

#### **An overview of PythonPDEVS**

Yentl Van Tendeloo<sup>1</sup>

Hans Vangheluwe<sup>1,2</sup> <sup>1</sup> University of Antwerp, Belgium

<sup>2</sup> McGill University, Canada

Yentl.VanTendeloo@uantwerpen.be Hans. Vangheluwe@uantwerpen.be

Yentl Van Tendeloo and Hans Vangheluwe. An Overview of PythonPDEVS. In Proceedings of Journées DEVS Francophones (JDF), pages 59-66, 2016.

Methodology

#### An evaluation of DEVS simulation tools

Yentl Van Tendeloo<sup>1\*</sup> and Hans Vangheluwe<sup>1,2,3\*</sup>

#### **Abstract**

DEVS is a popular formalism for modeling complex dynamic systems using a discrete-event abstraction. Owing to its popularity, and the simplicity of the simulation kernel, a number of tools have been constructed by academia and industry. However, each of these tools has distinct design goals and a specific programming language implementation. Consequently, each supports a specific set of formalisms, combined with a specific set of features. Performance differs significantly between different tools. We provide an overview of the current state of eight different DEVS simulation tools: ADEVS, CD++, DEVS-Suite, MS4 Me, PowerDEVS, PythonPDEVS, VLE, and X-S-Y. We compare supported formalisms, compliance, features, and performance. This paper aims to help modelers in deciding which tools to use to solve their specific problems. It further aims to help tool builders, by showing the aspects of their tools that could be extended in future tool versions.

Yentl Van Tendeloo and Hans Vangheluwe. An Evaluation of DEVS Simulation Tools. Simulation: Transactions of the Society for Modeling and Simulation International. 2017, 93(2): 103-121

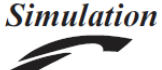

Simulation: Transactions of the Society for Modeling and Simulation International  $1 - 19$ C The Author(s) 2016 DOI: 10.1177/0037549716678330 sim.sagepub.com **SSAGE FSCS** 

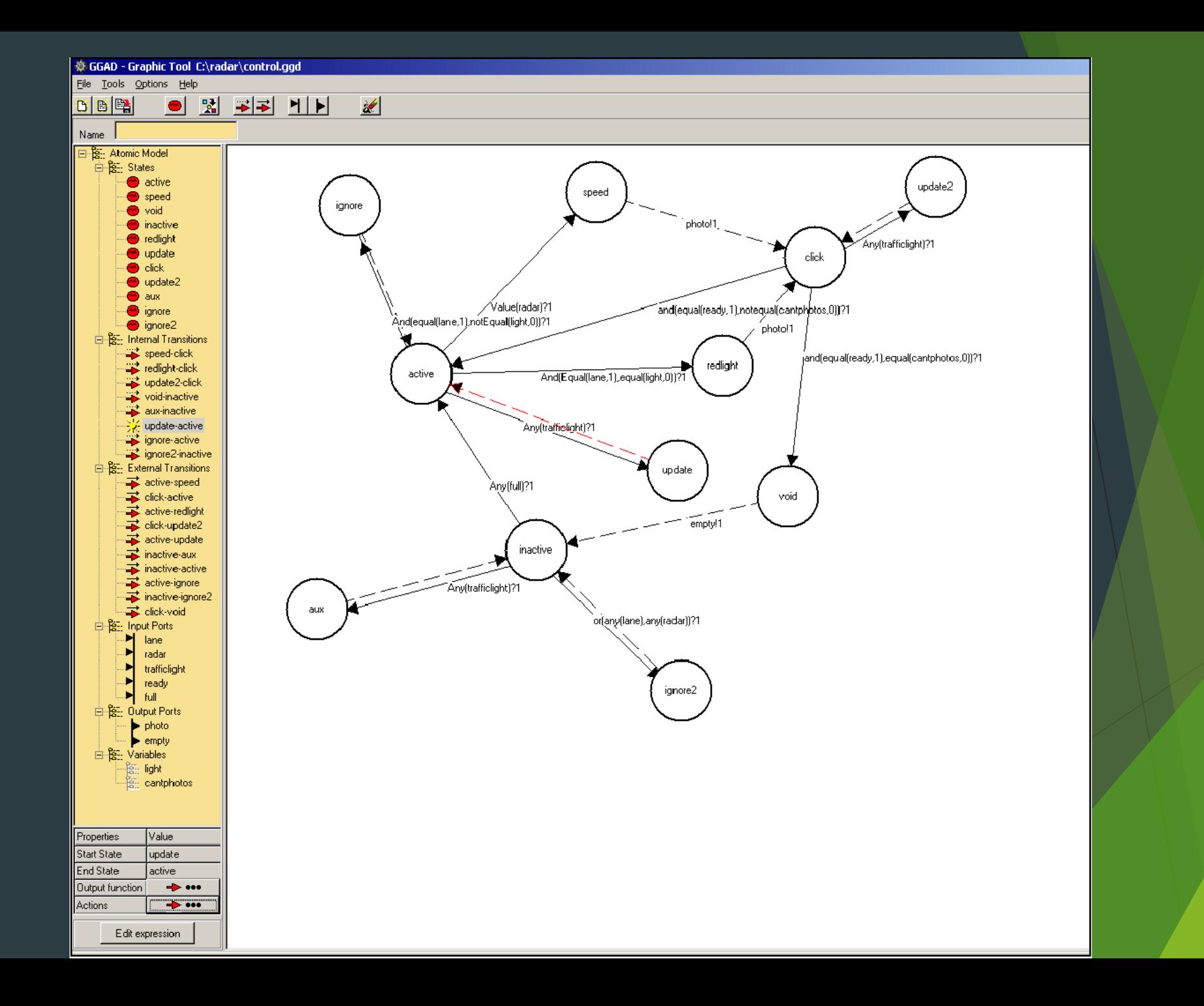

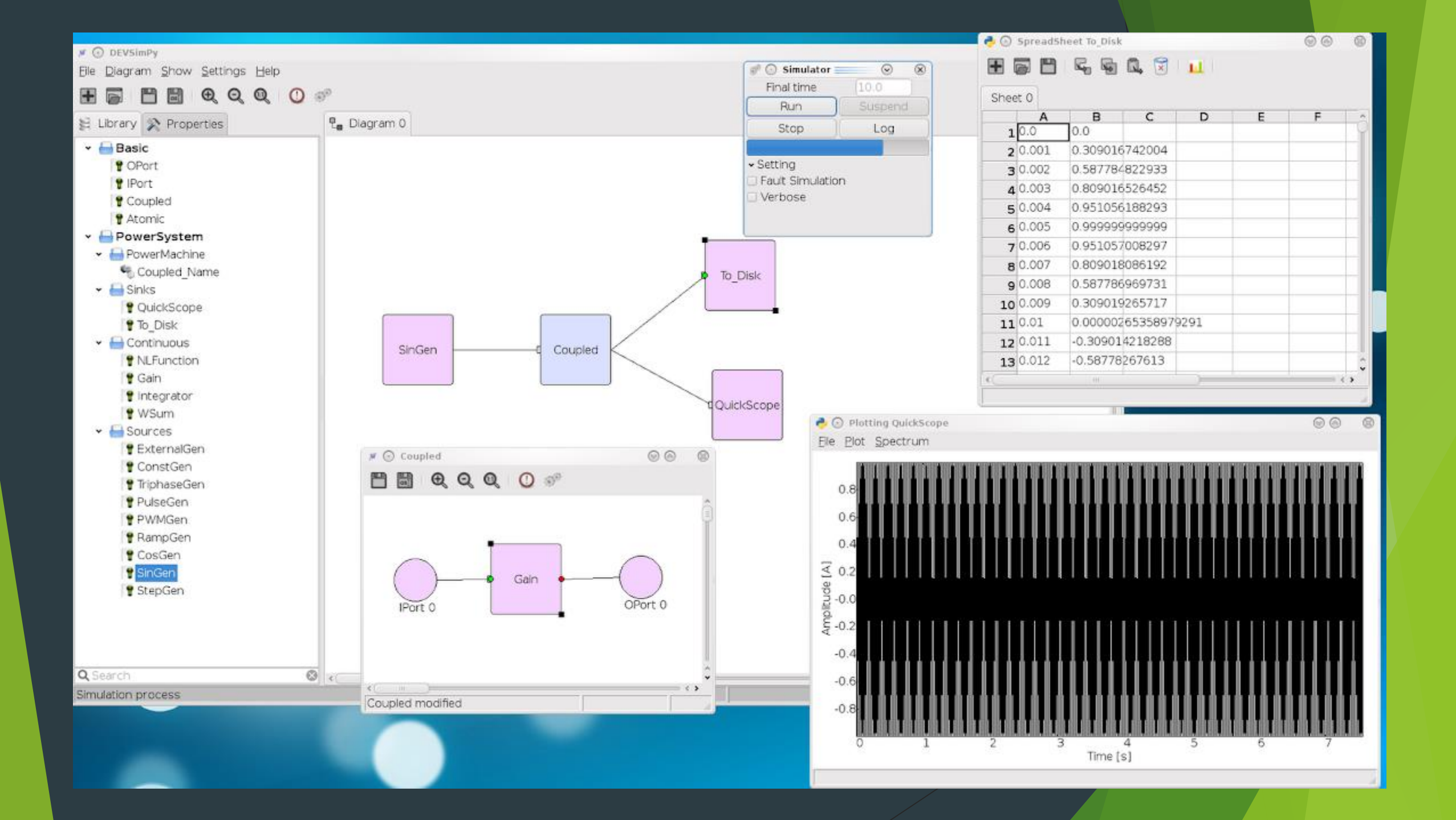

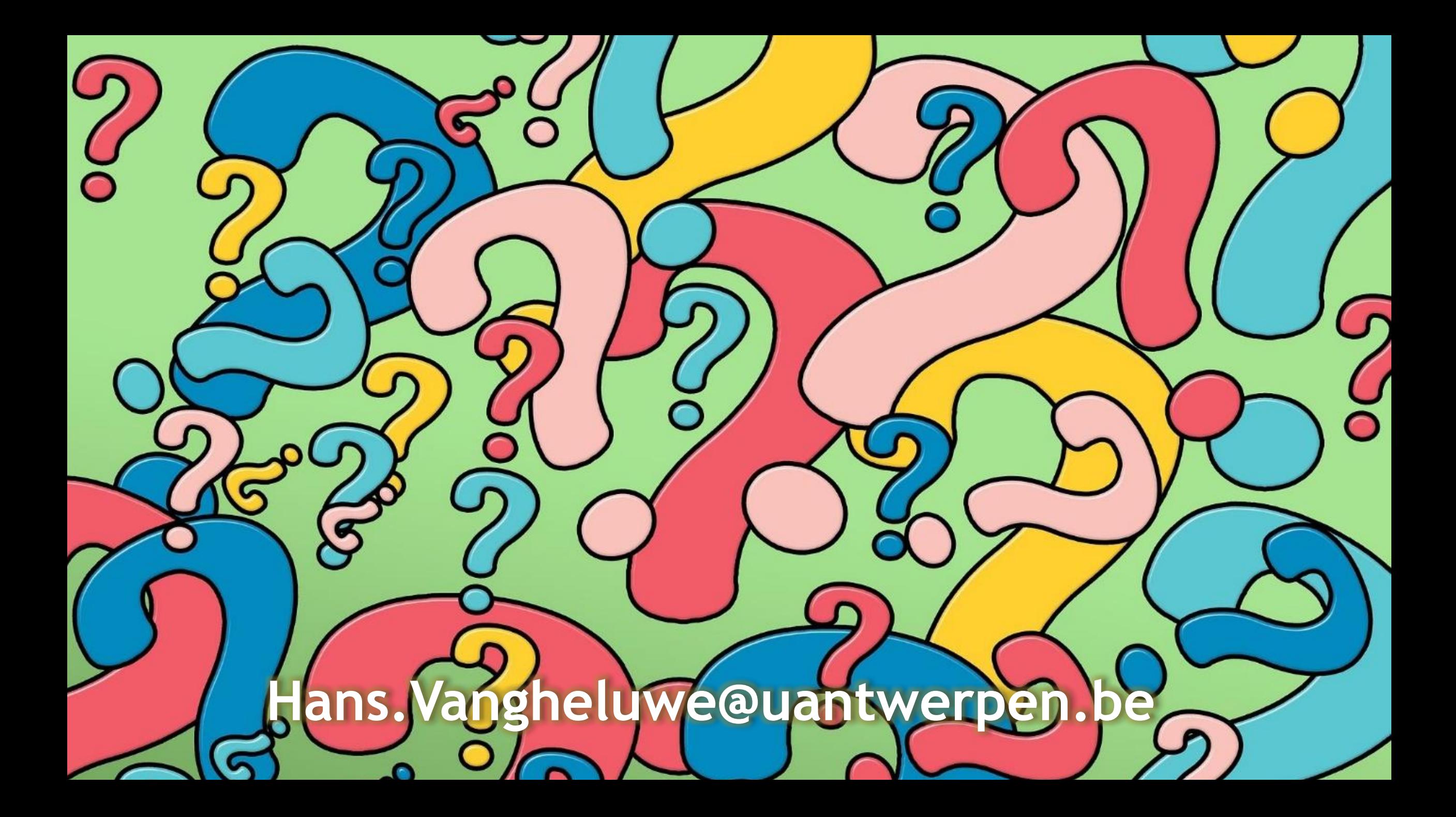